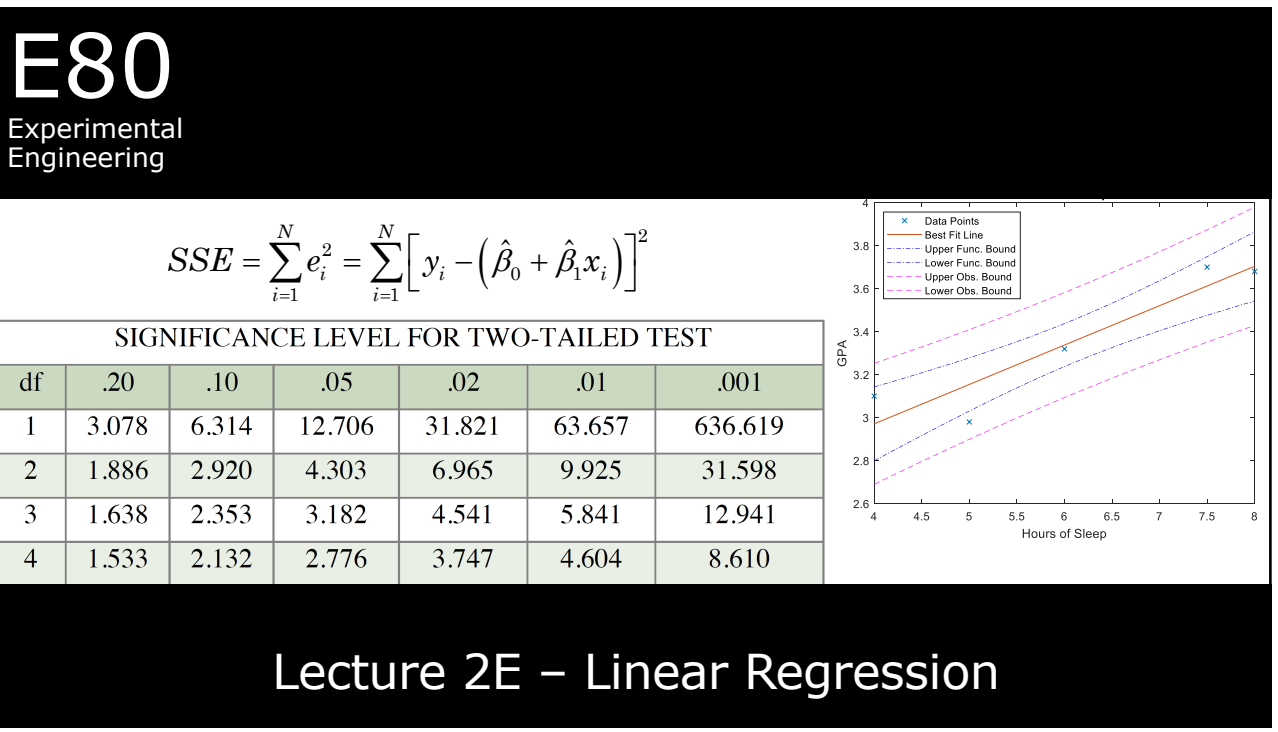

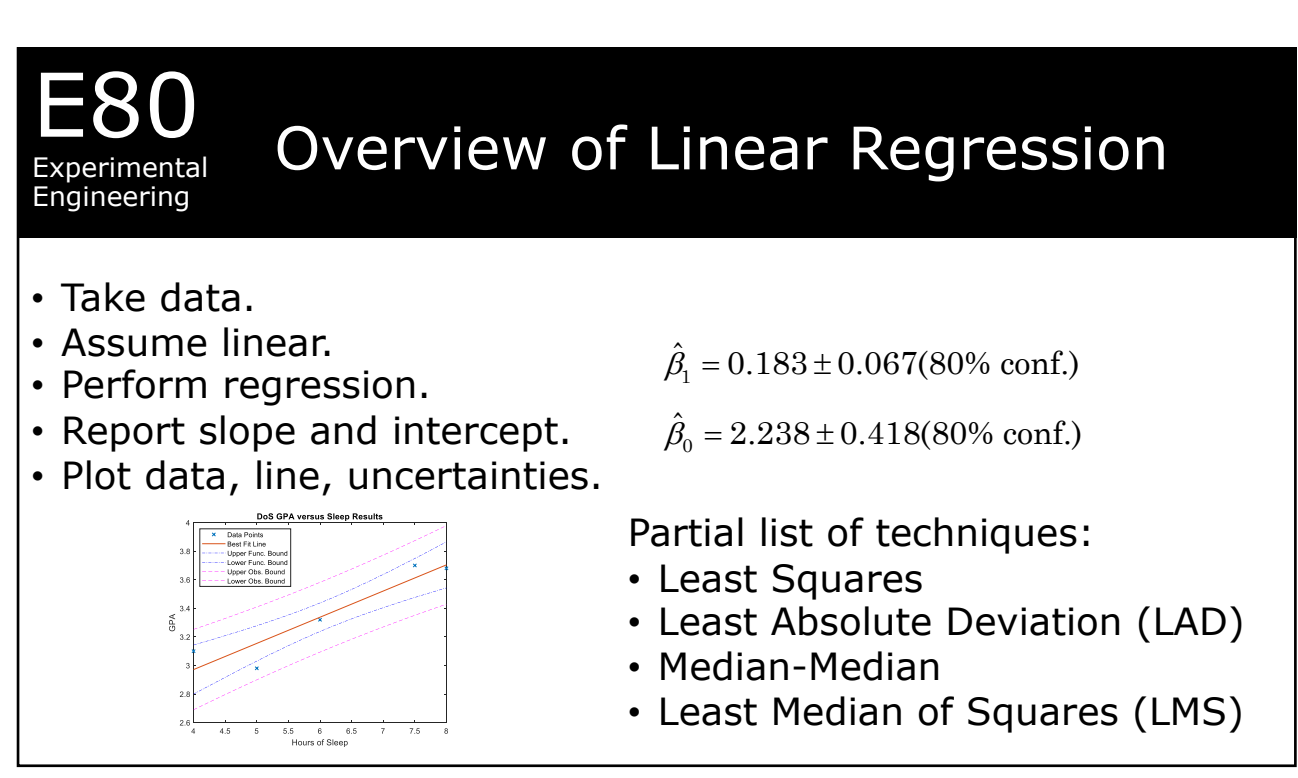

## E80 Experimental Engineering

## Overview of Linear Regression

- Take data.
- Assume linear.
- Perform regression.
- Report slope and intercept.
- Plot data, line, uncertainties.

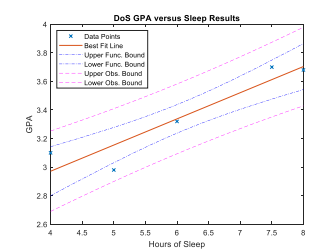

- $\hat{\beta}_1 = 0.183 \pm 0.067$ (80% conf.)
- $\hat{\beta}_0 = 2.238 \pm 0.418(80\% \text{ conf.})$

Partial list of techniques:

- **Least Squares**
- Least Absolute Deviation (LAD)
- Median-Median
- Least Median of Squares (LMS)

Measurements and Residuals

 $\{(x_1, y_1), (x_2, y_2), \cdots, (x_N, y_N)\}$ The set of measurements Calculate the residual  $y_i = \beta_0 + \beta_1 x_i + \varepsilon_i$ 

Can we calculate the error?

 $\varepsilon_i = y_i - (\beta_0 + \beta_1 x_i)$ 

The set of errors  $\{\varepsilon^{}_1,\varepsilon^{}_2,\! \cdots \varepsilon^{}_N\}$ 

$$
e_i = y_i - \hat{y}_i = y_i - \left(\hat{\beta}_0 + \hat{\beta}_1 x_i\right)
$$

The set of residuals

$$
\left\{e_{_{1}},e_{_{2}},\!\cdots e_{_{N}}\right\}
$$

The Sum of Squared rEsiduals, SSE

$$
\sum_{i=1}^{N} e_i^2 = \sum_{i=1}^{N} (\mathbf{y}_i - \hat{\mathbf{y}}_i)^2 = \sum_{i=1}^{N} \Big[ \mathbf{y}_i - \Big( \hat{\beta}_0 + \hat{\beta}_1 \mathbf{x}_i \Big) \Big]^2
$$

4

3

E80

Experimental Engineering

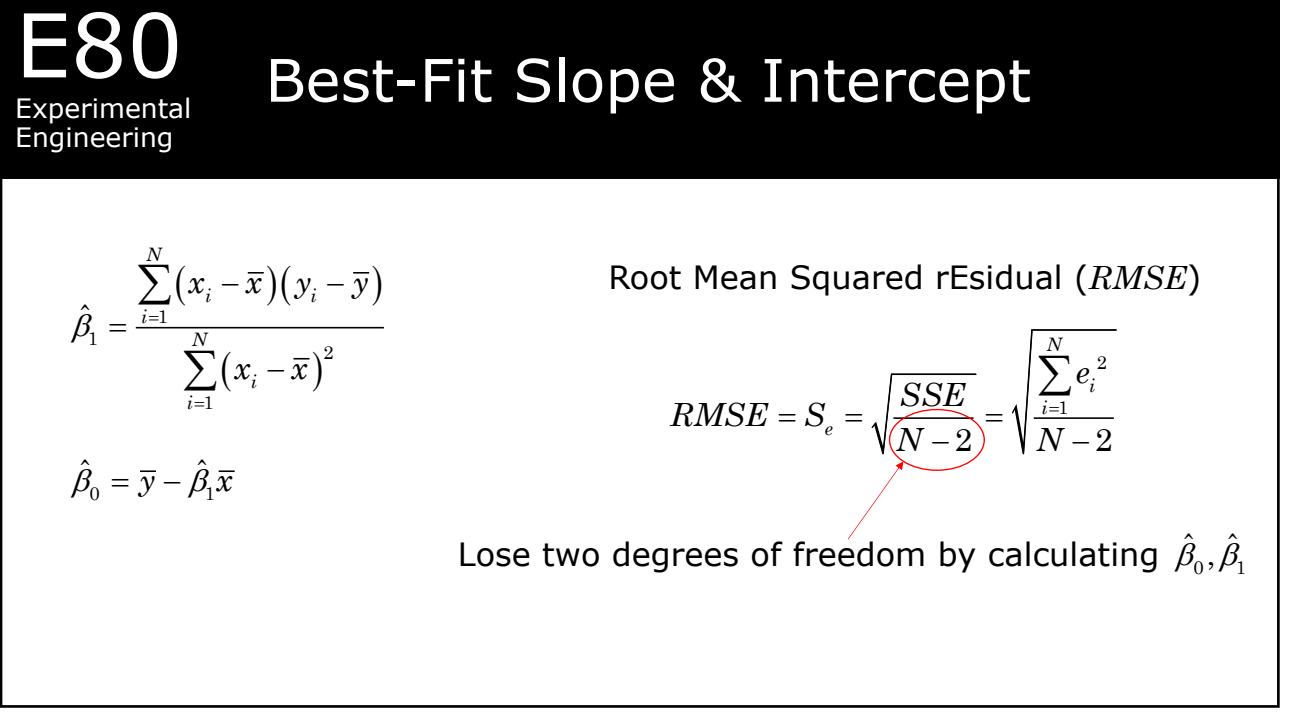

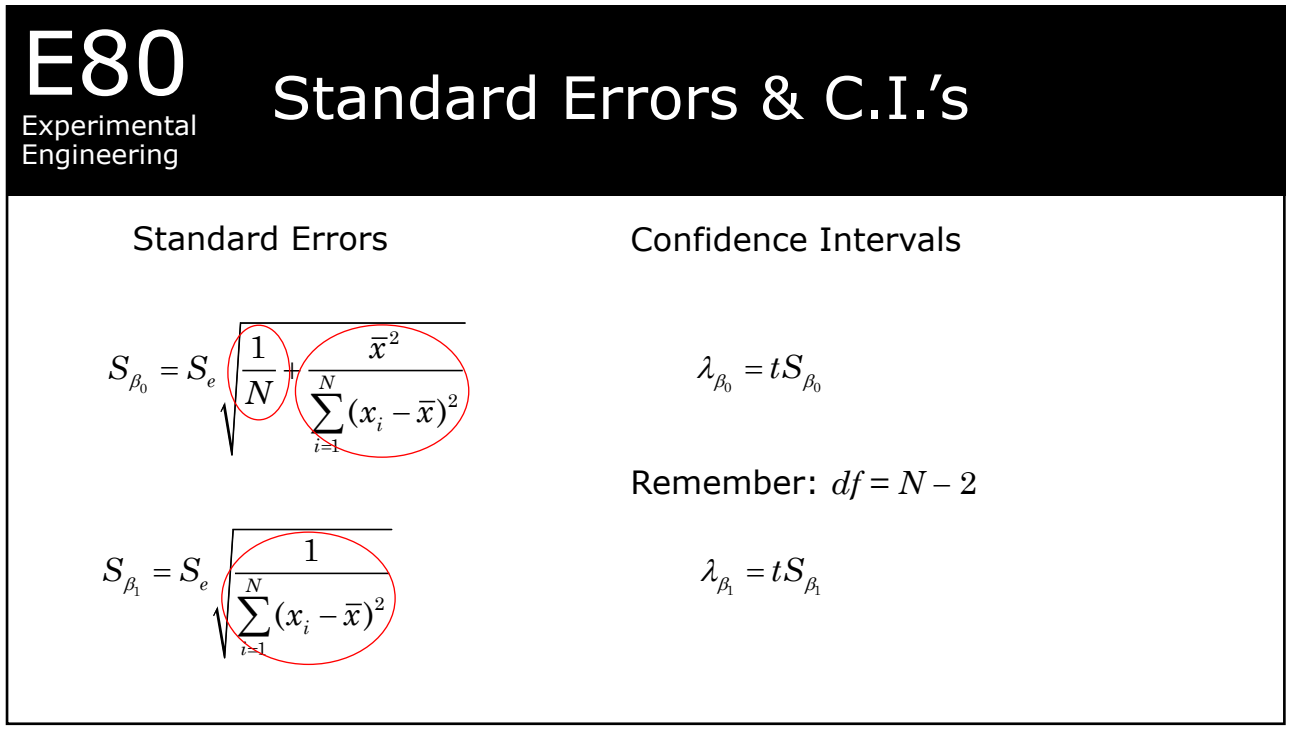

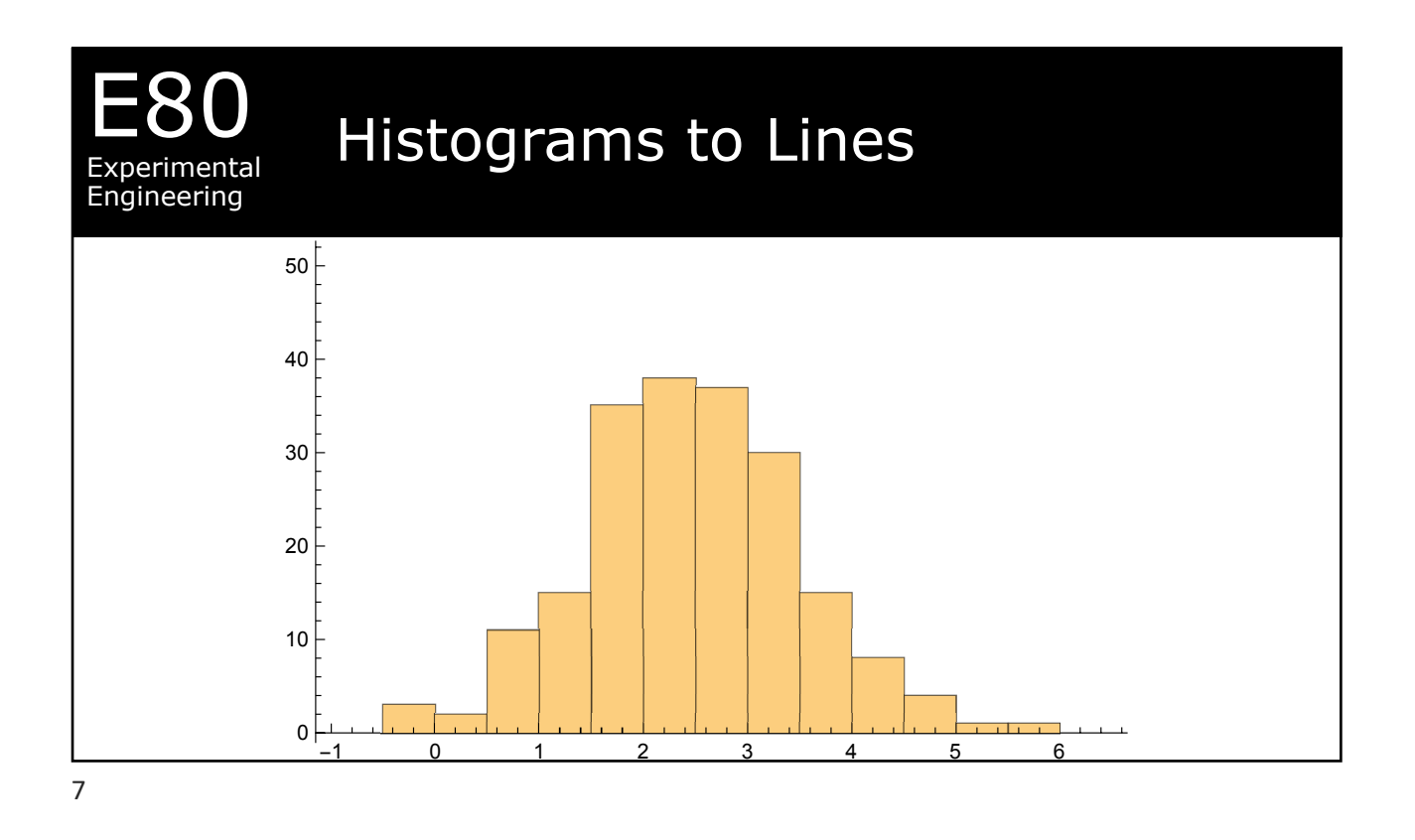

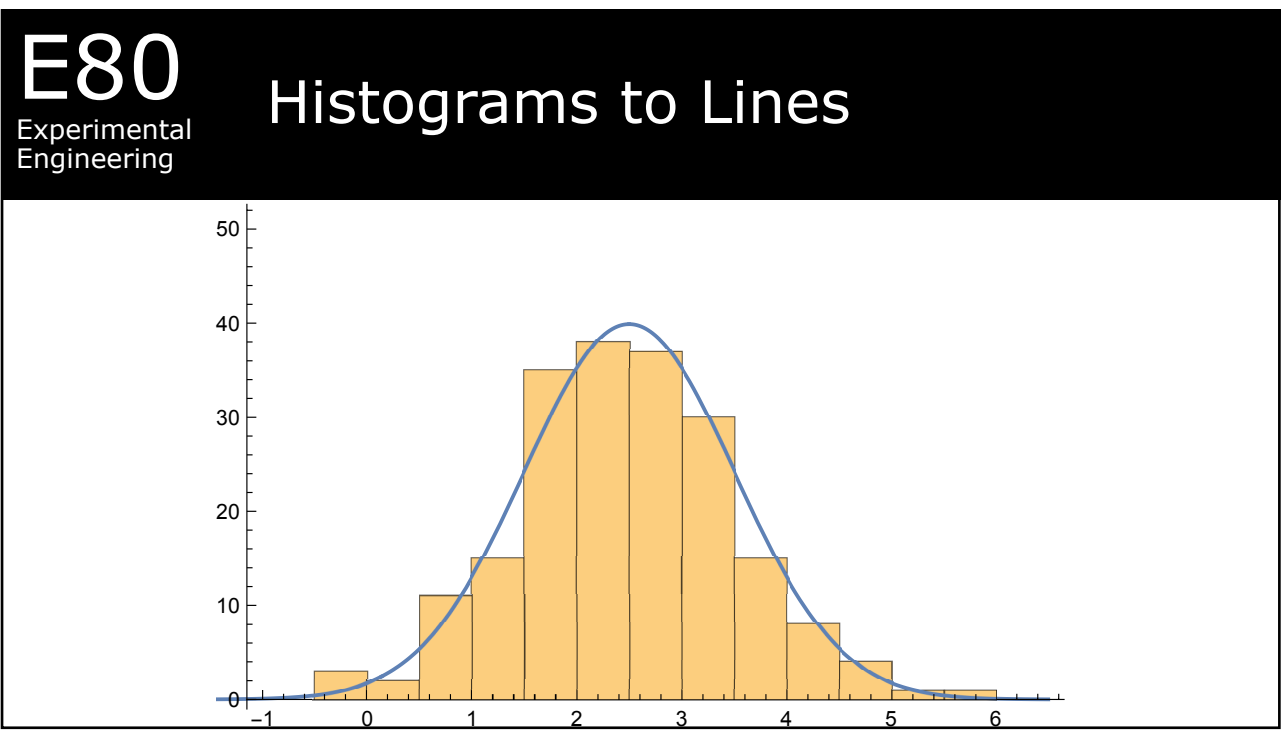

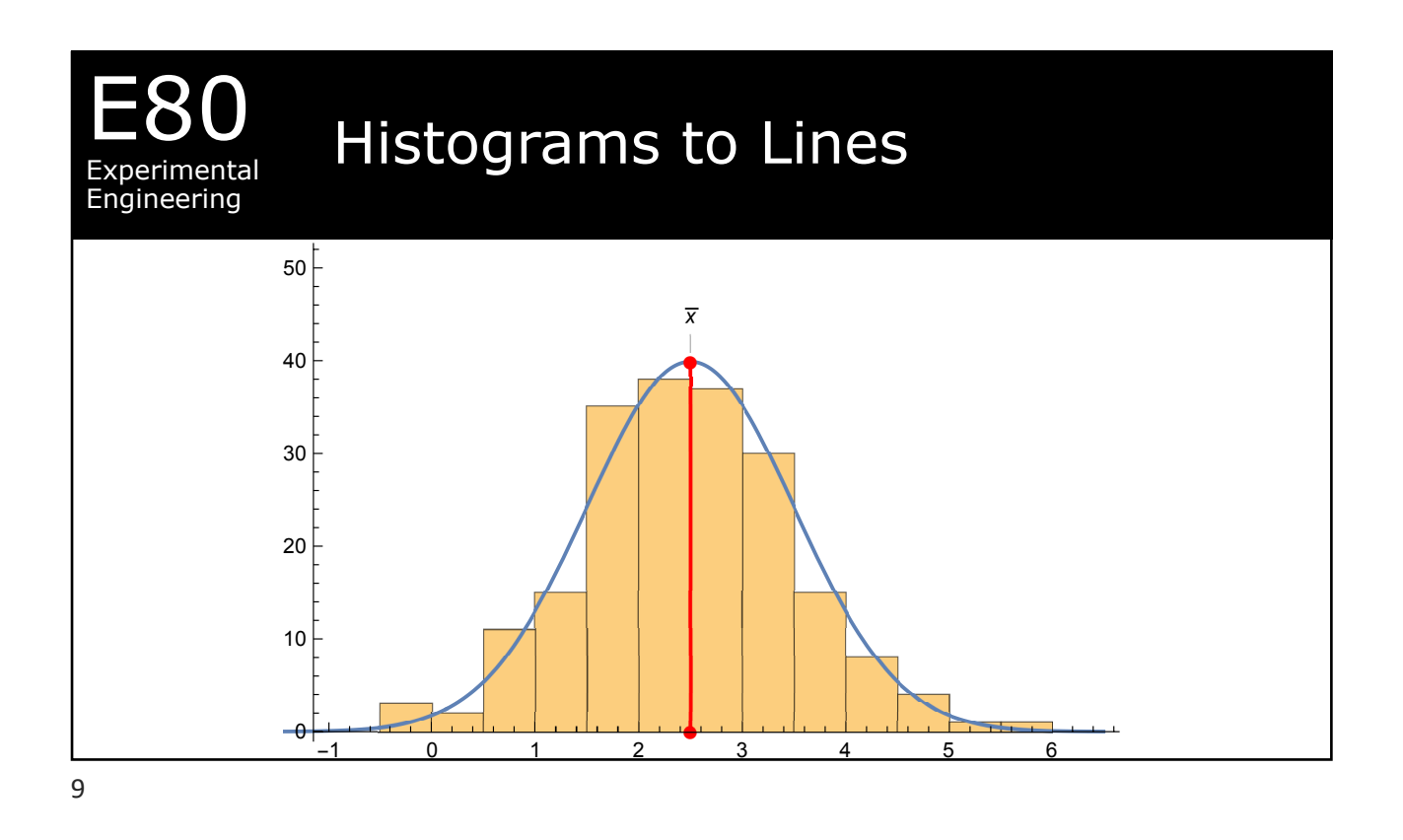

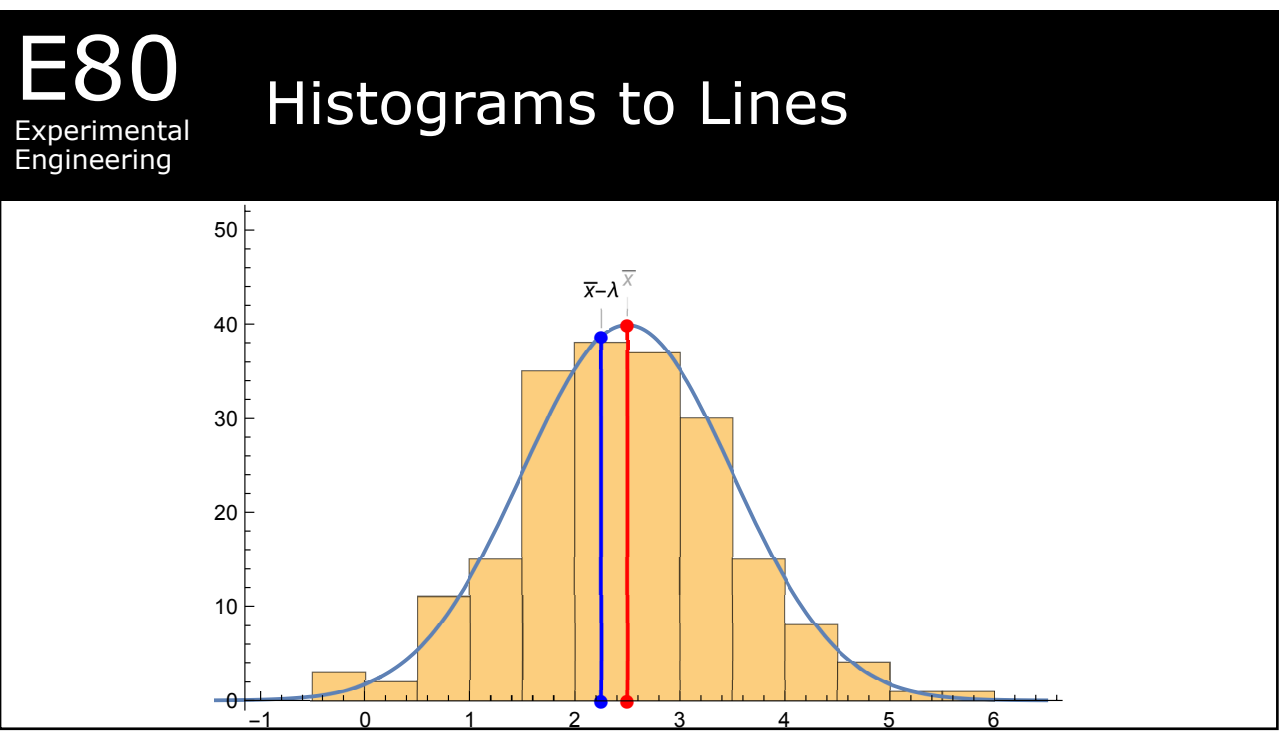

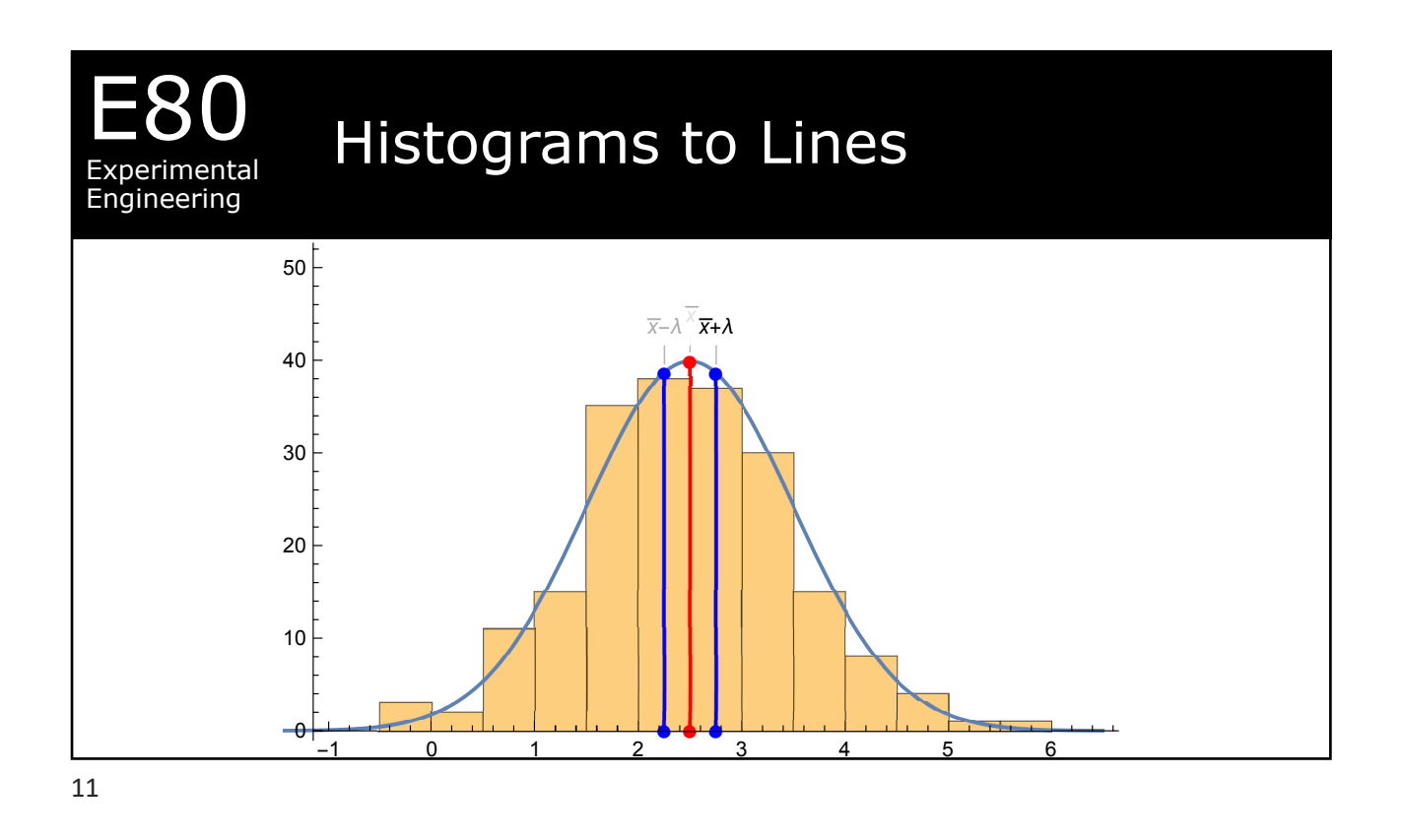

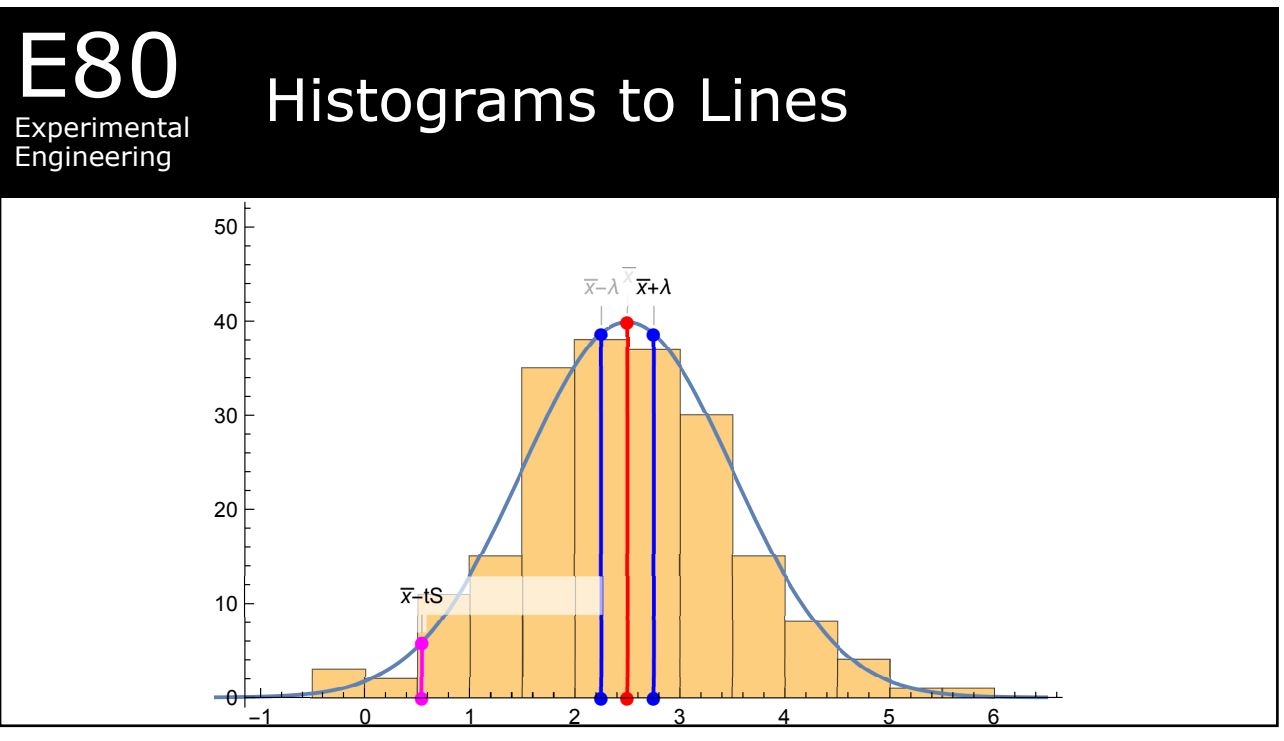

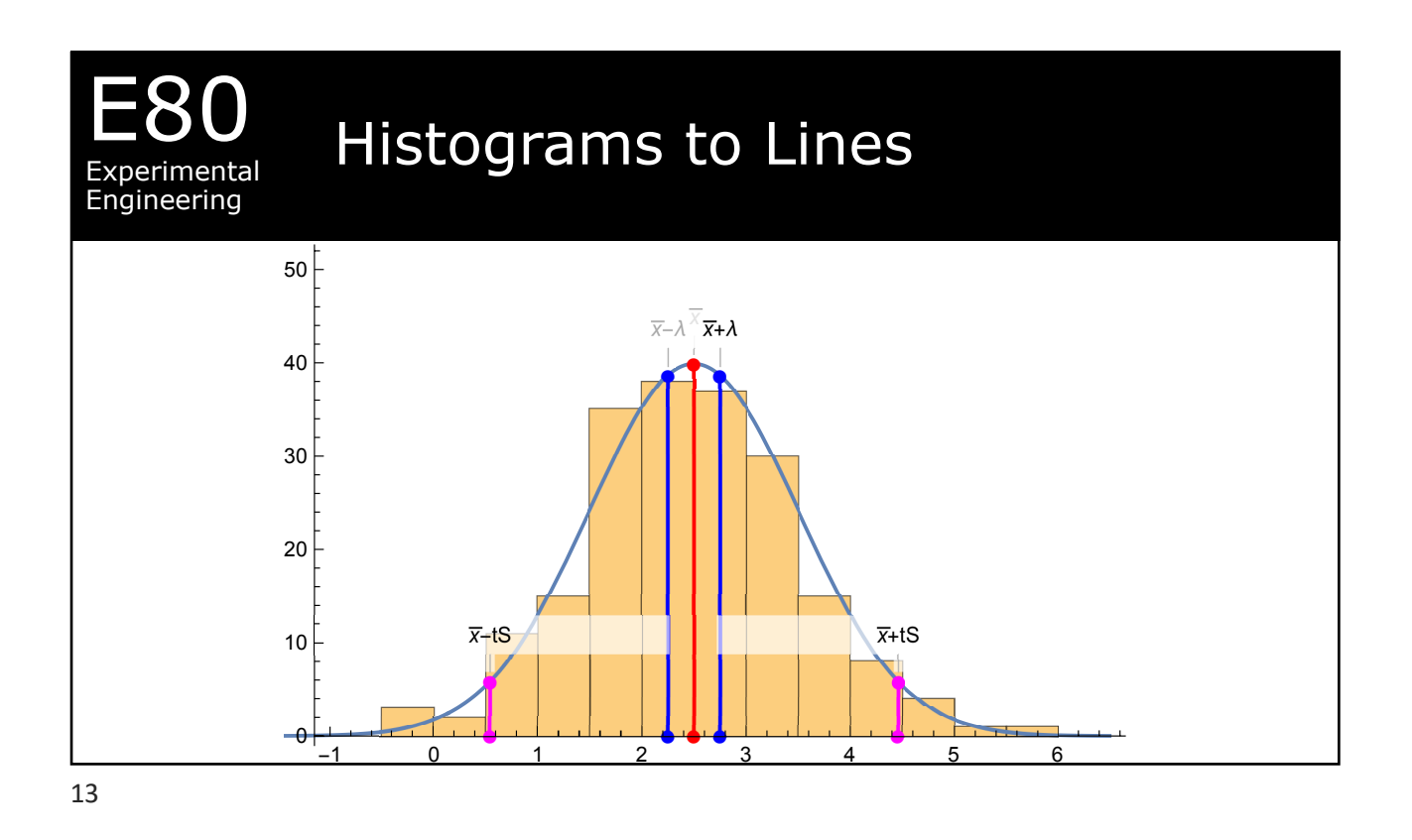

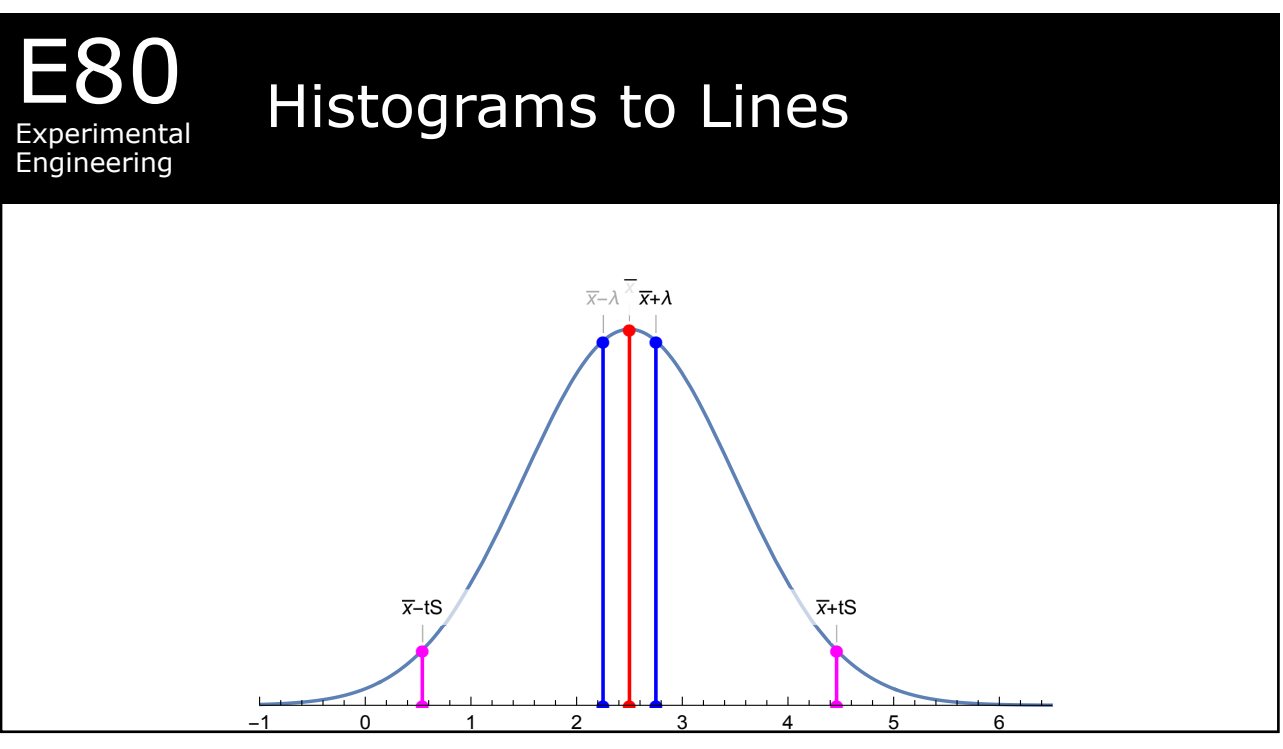

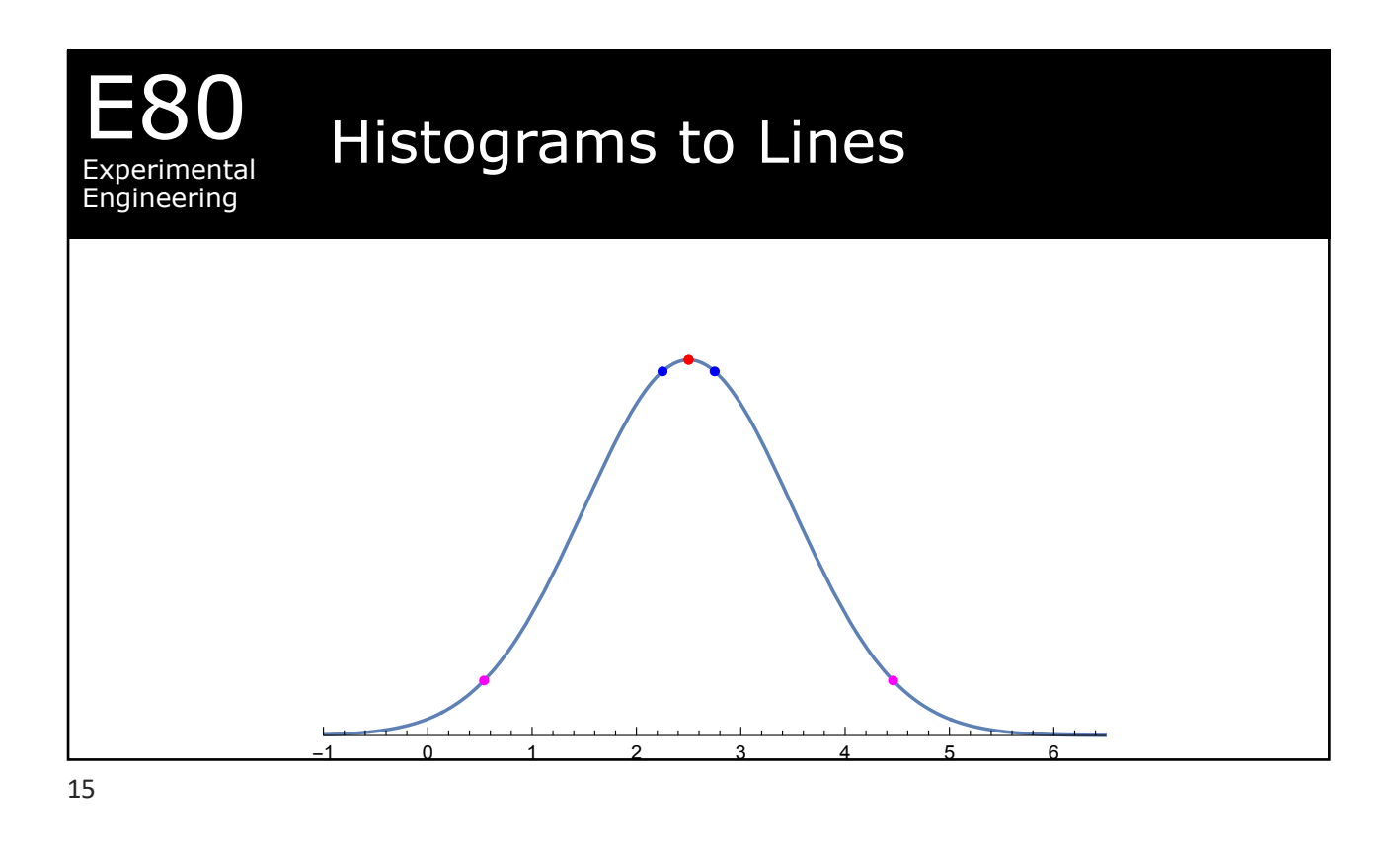

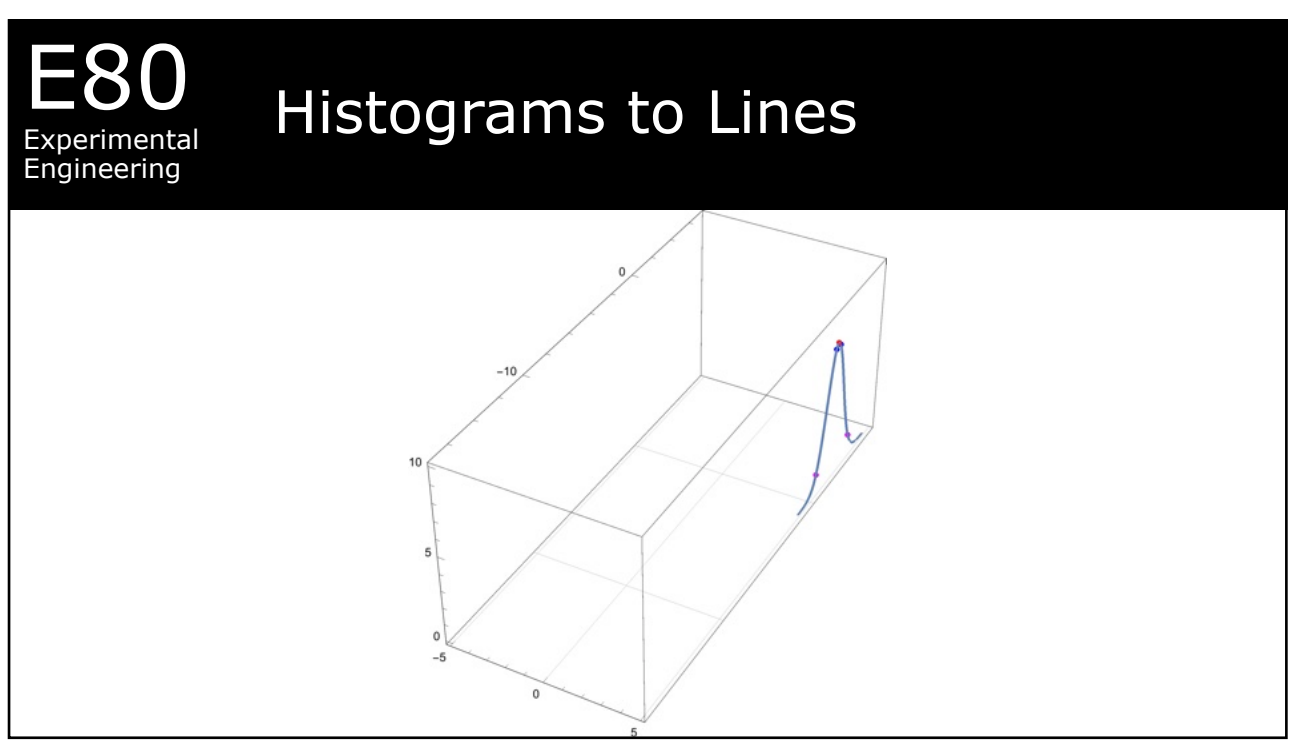

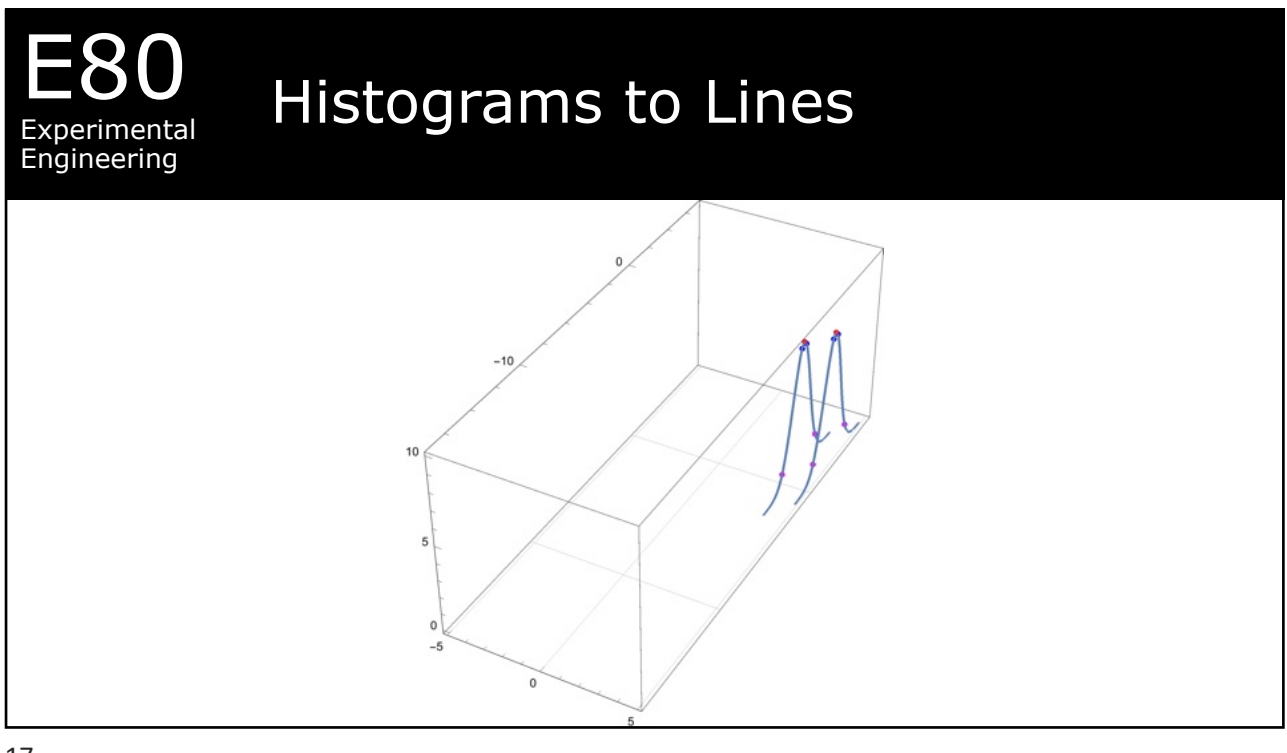

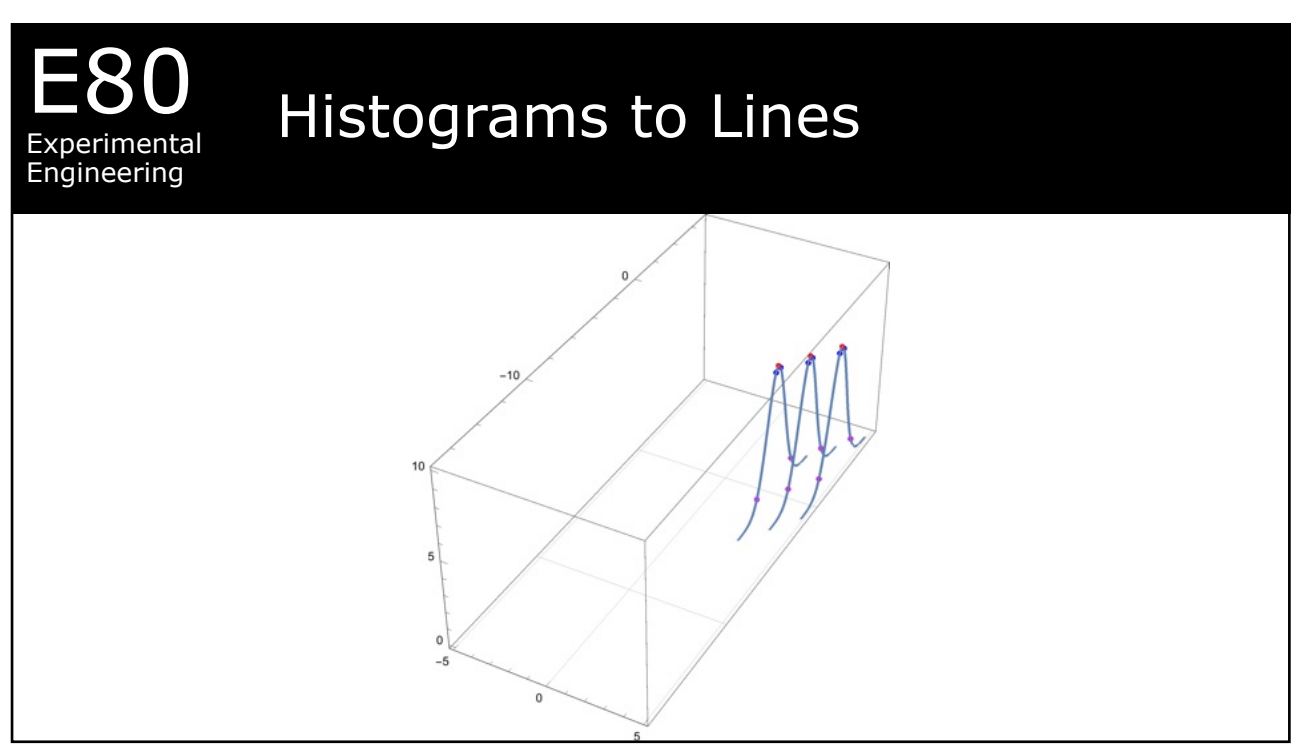

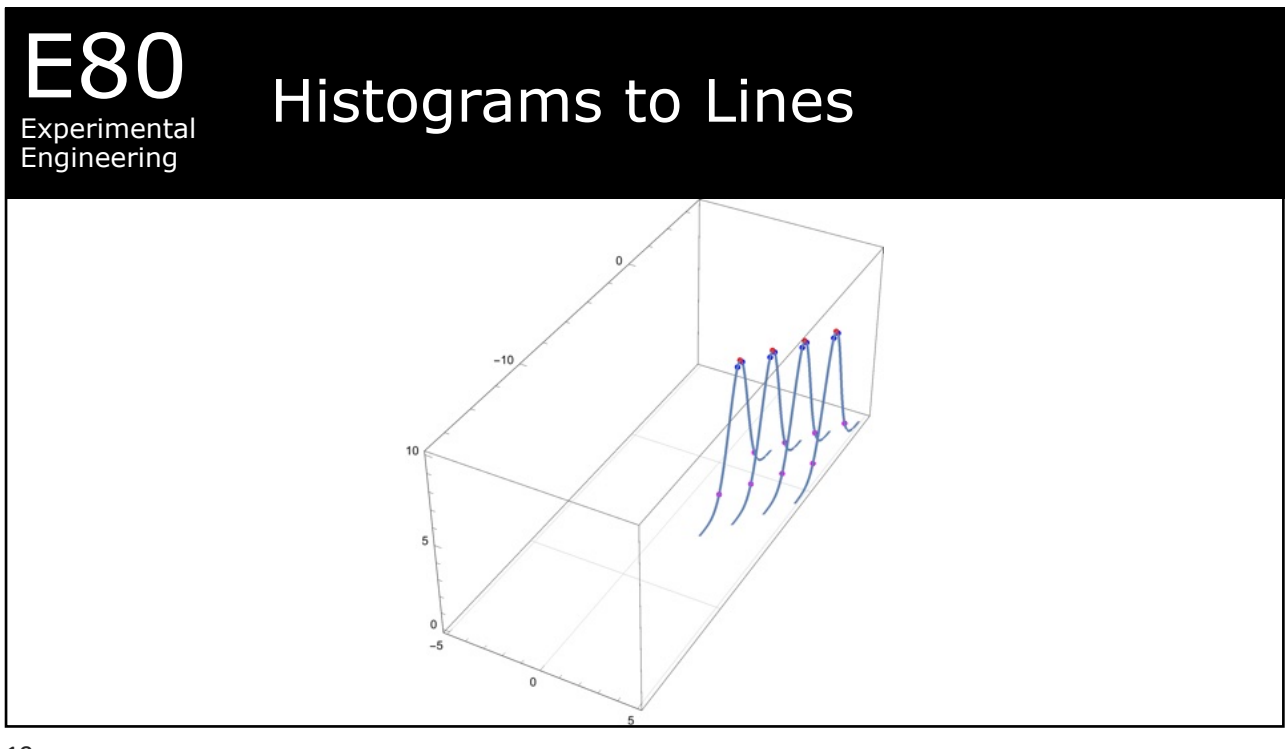

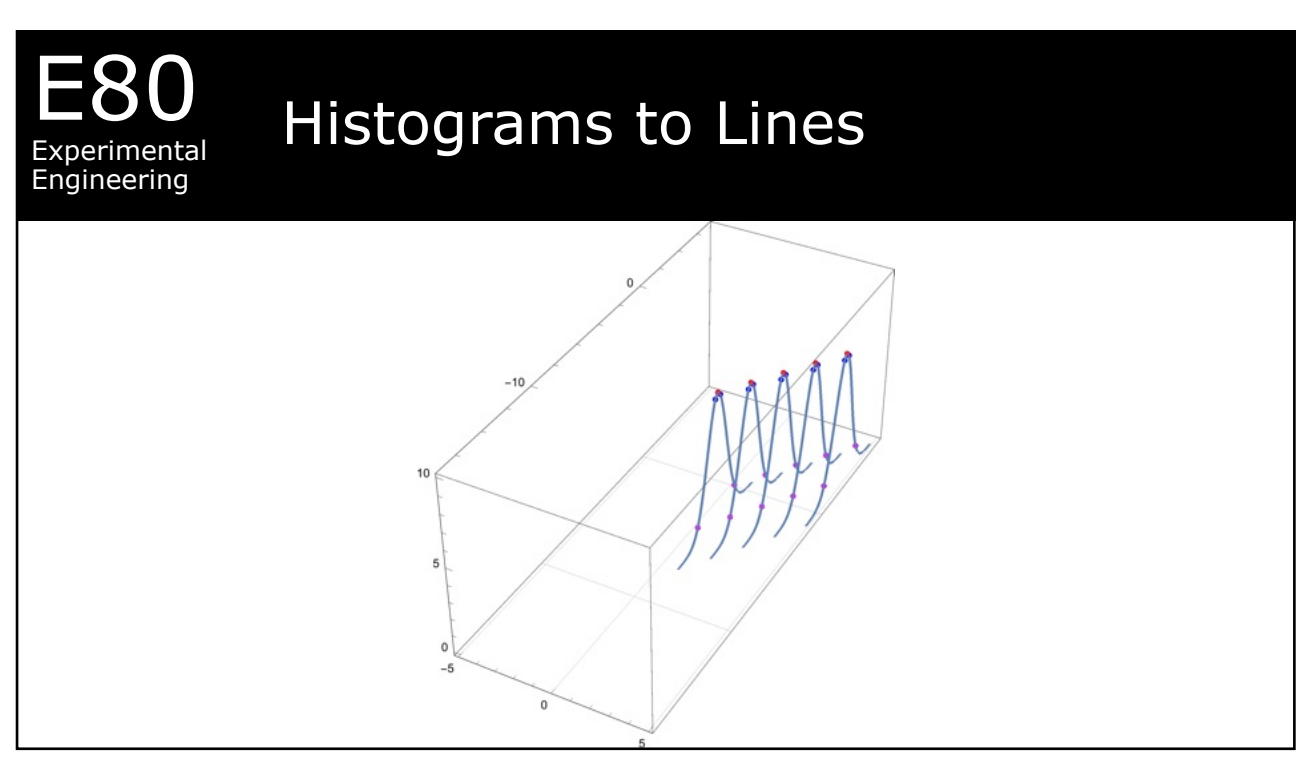

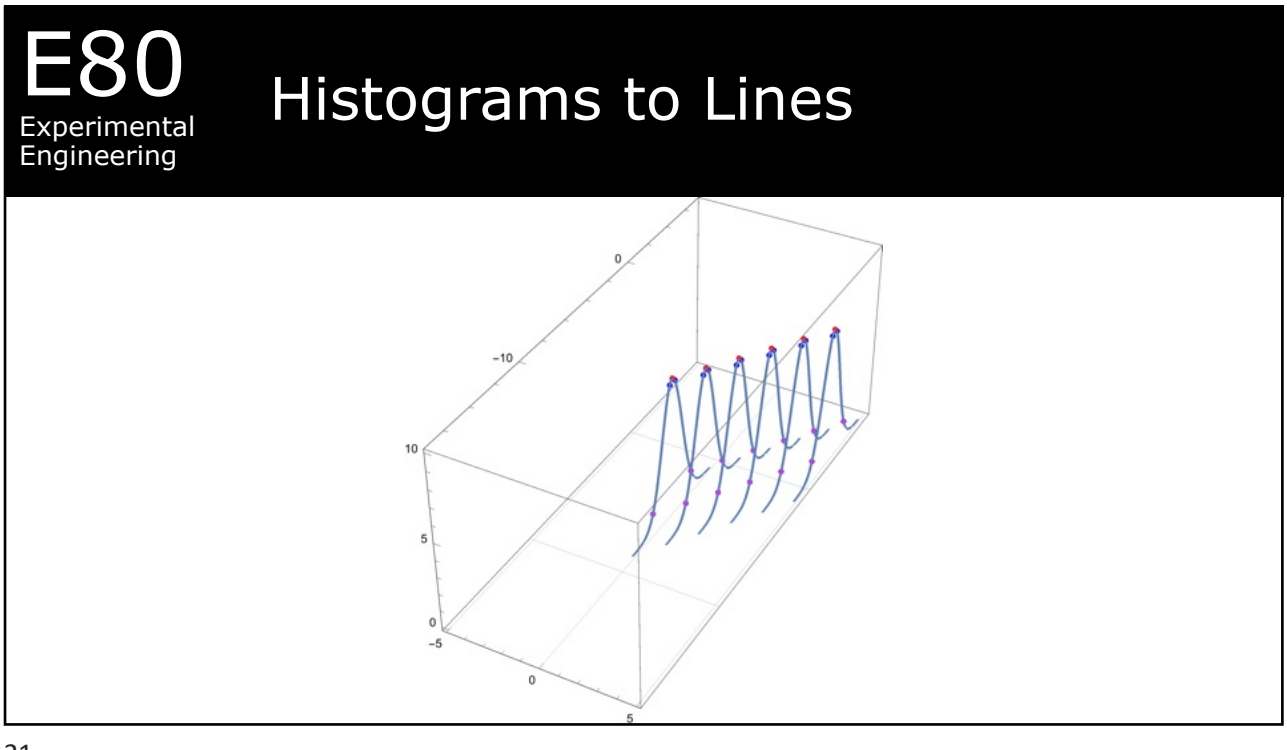

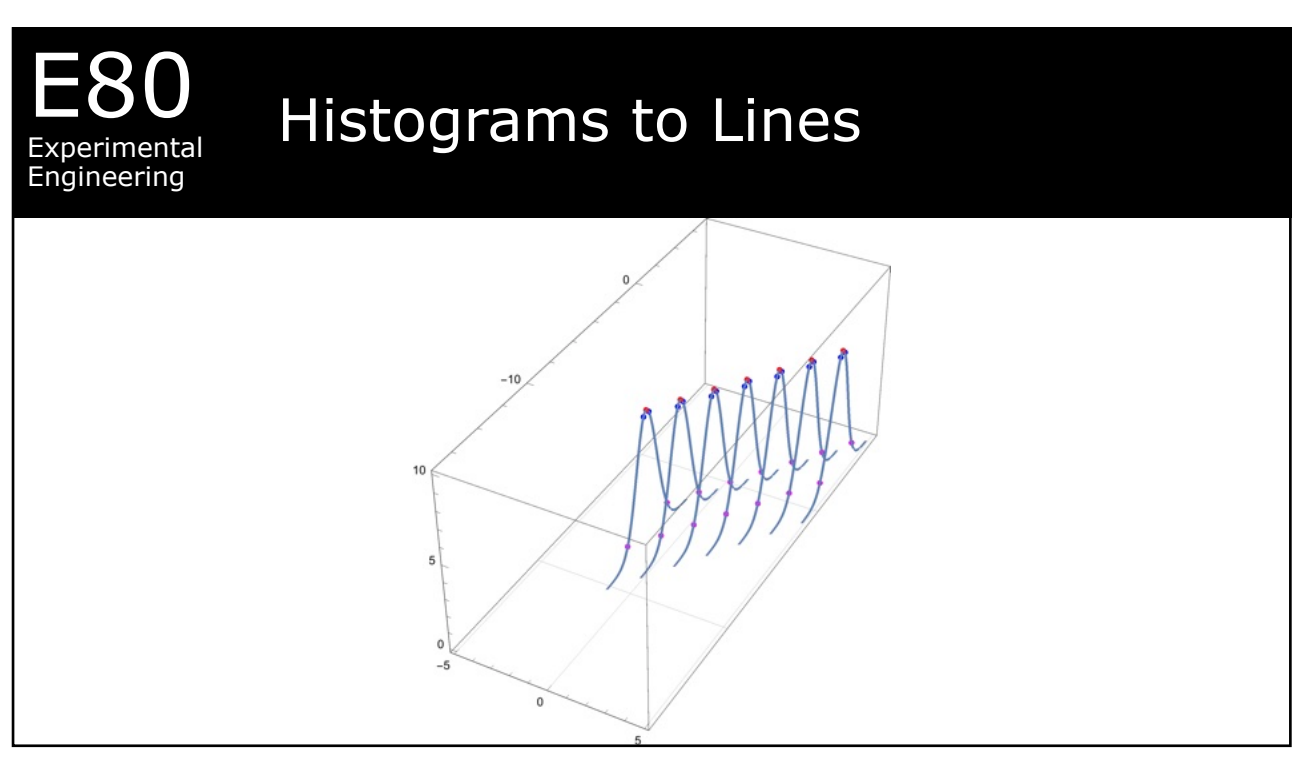

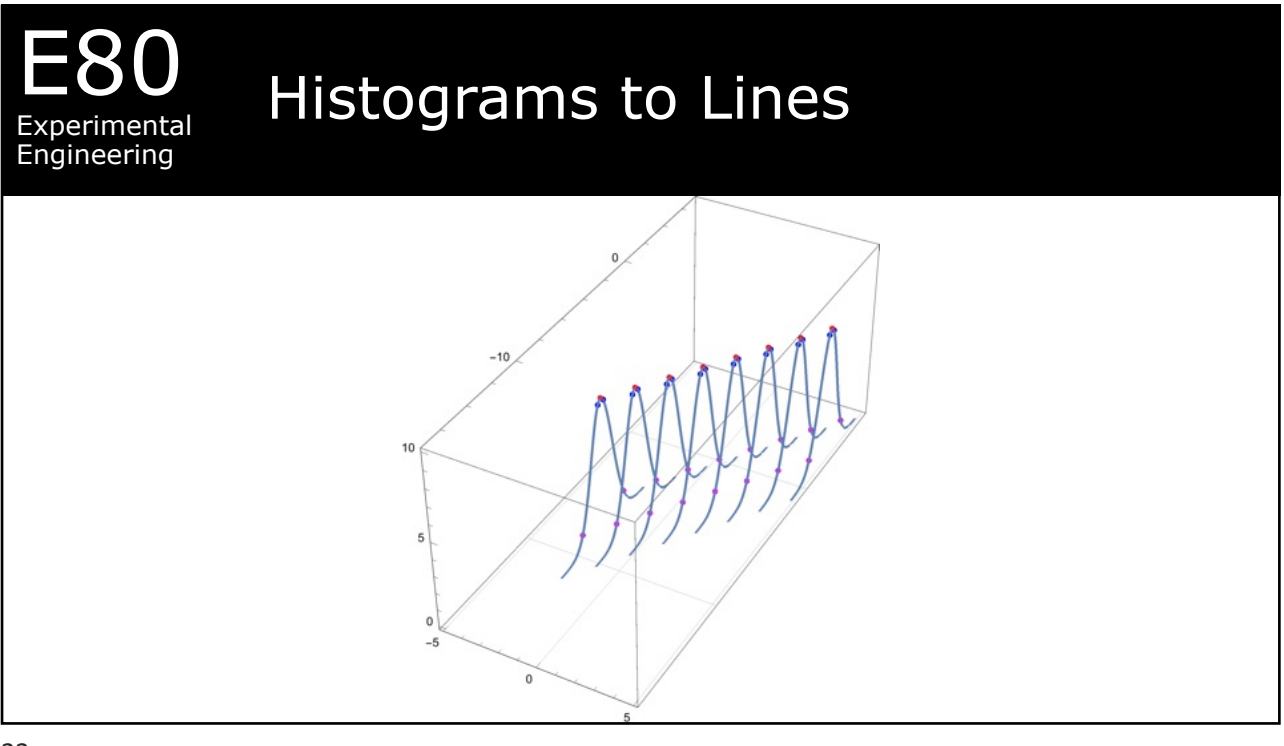

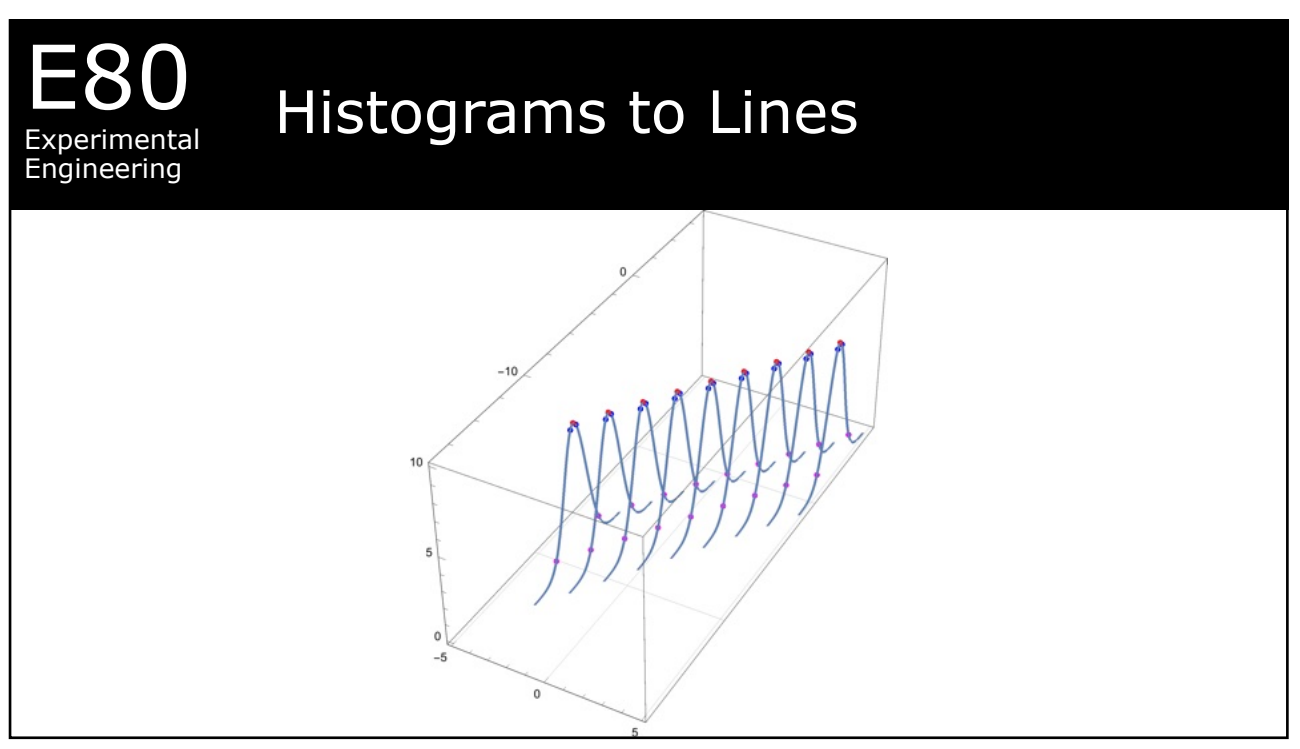

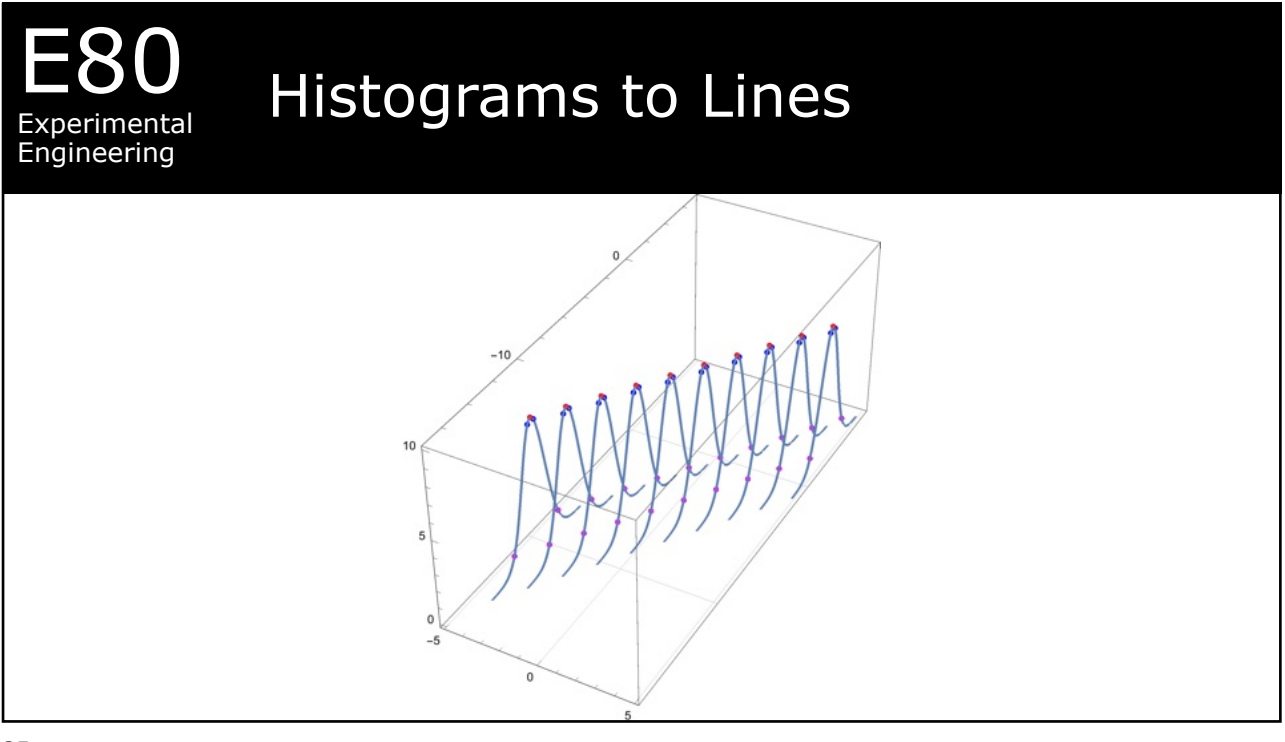

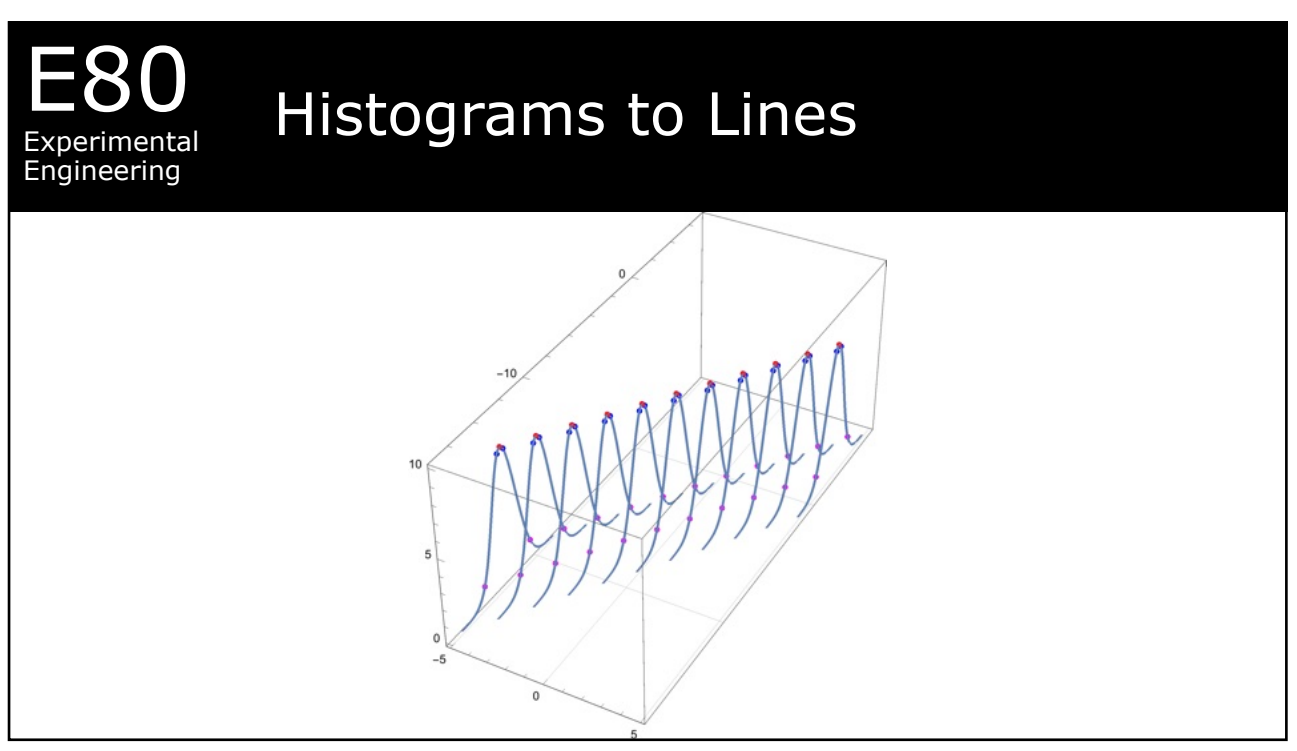

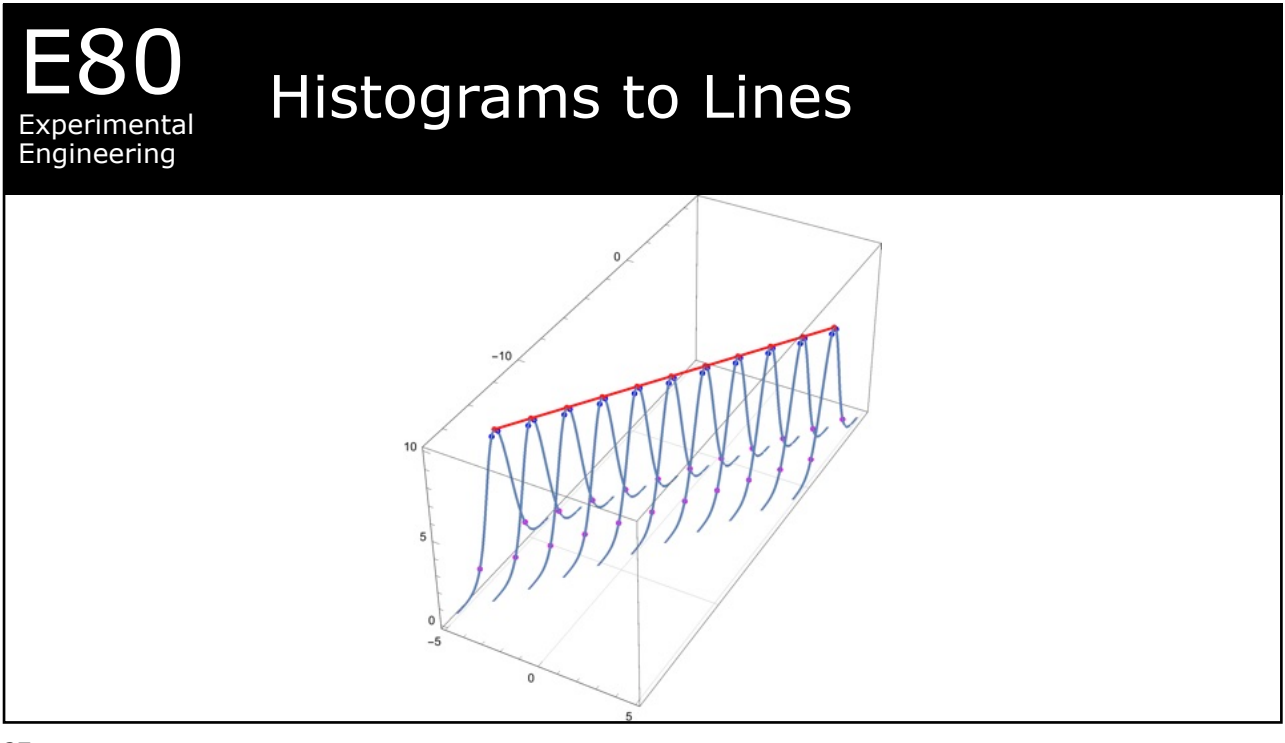

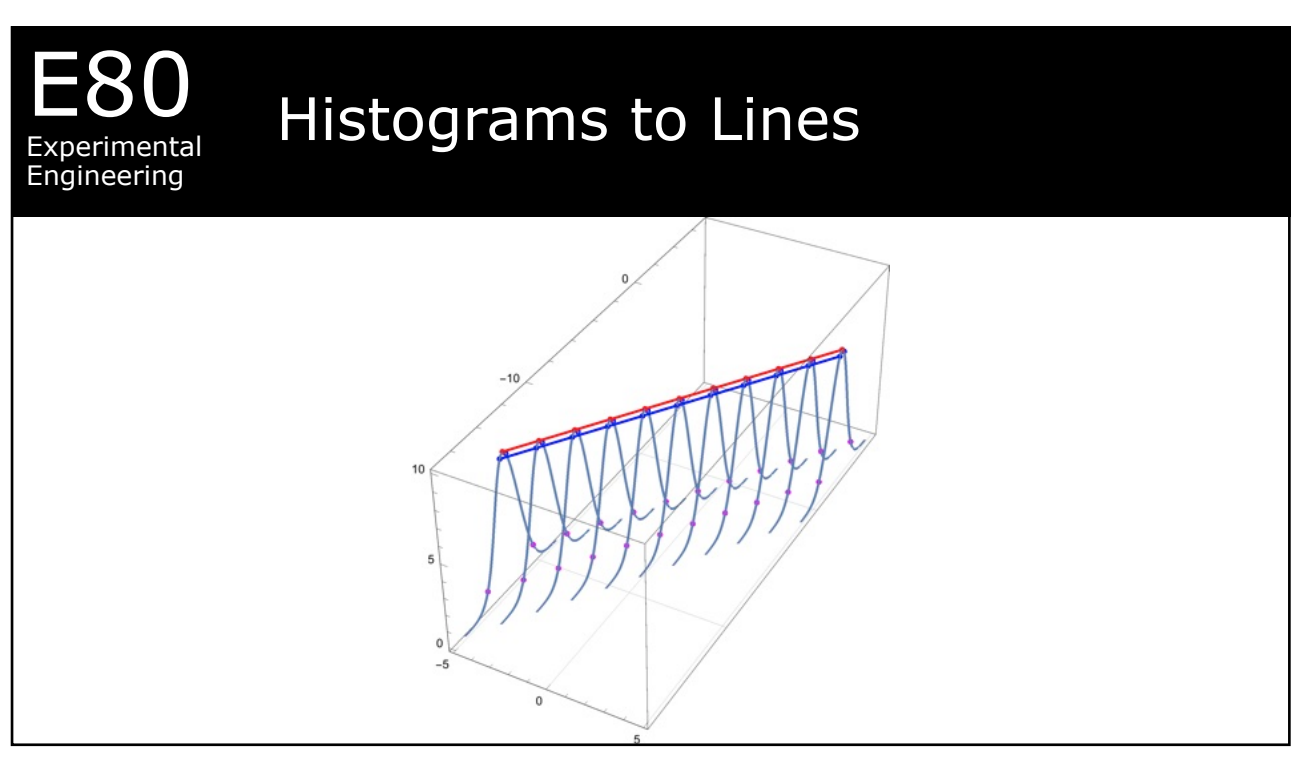

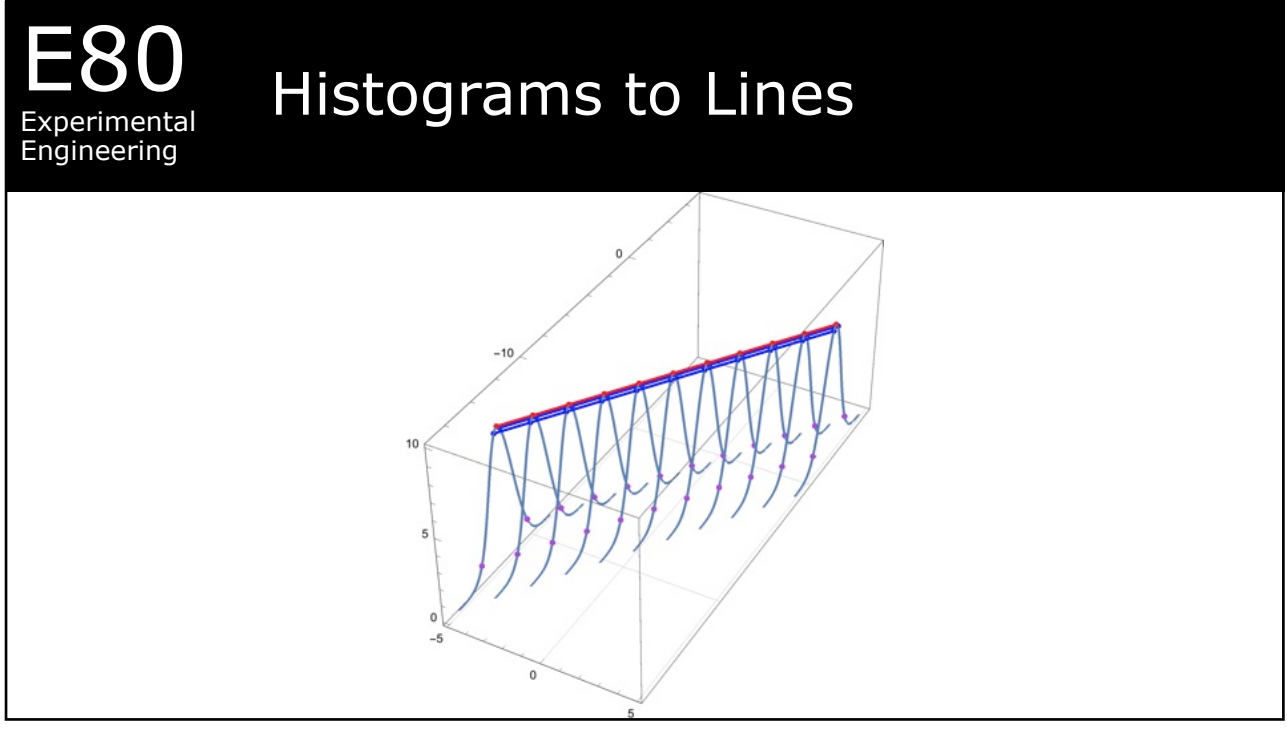

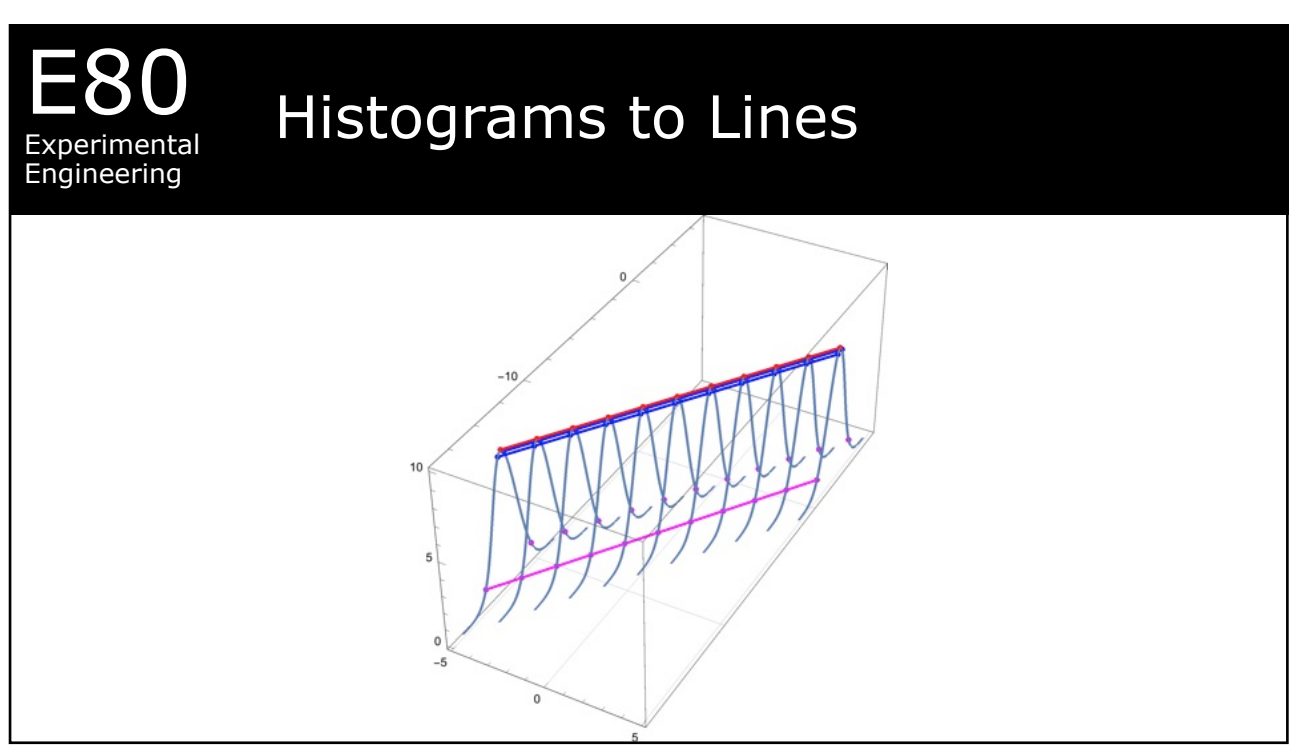

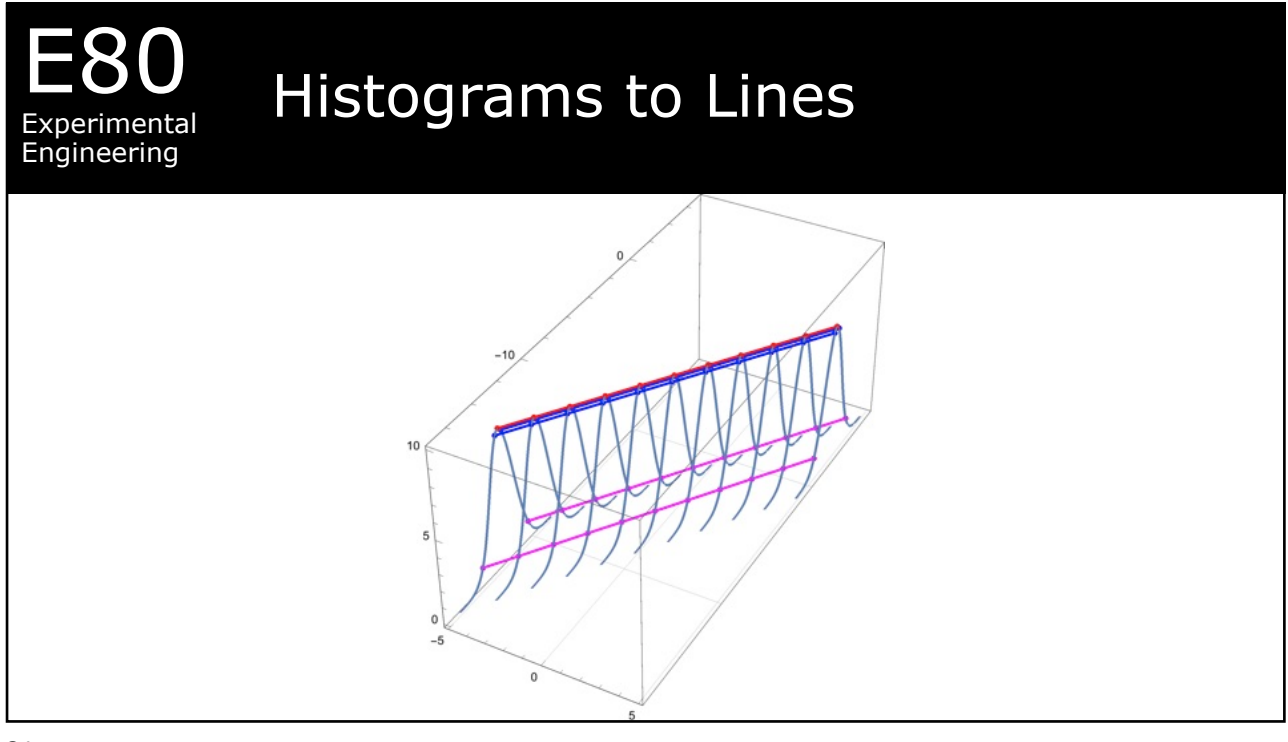

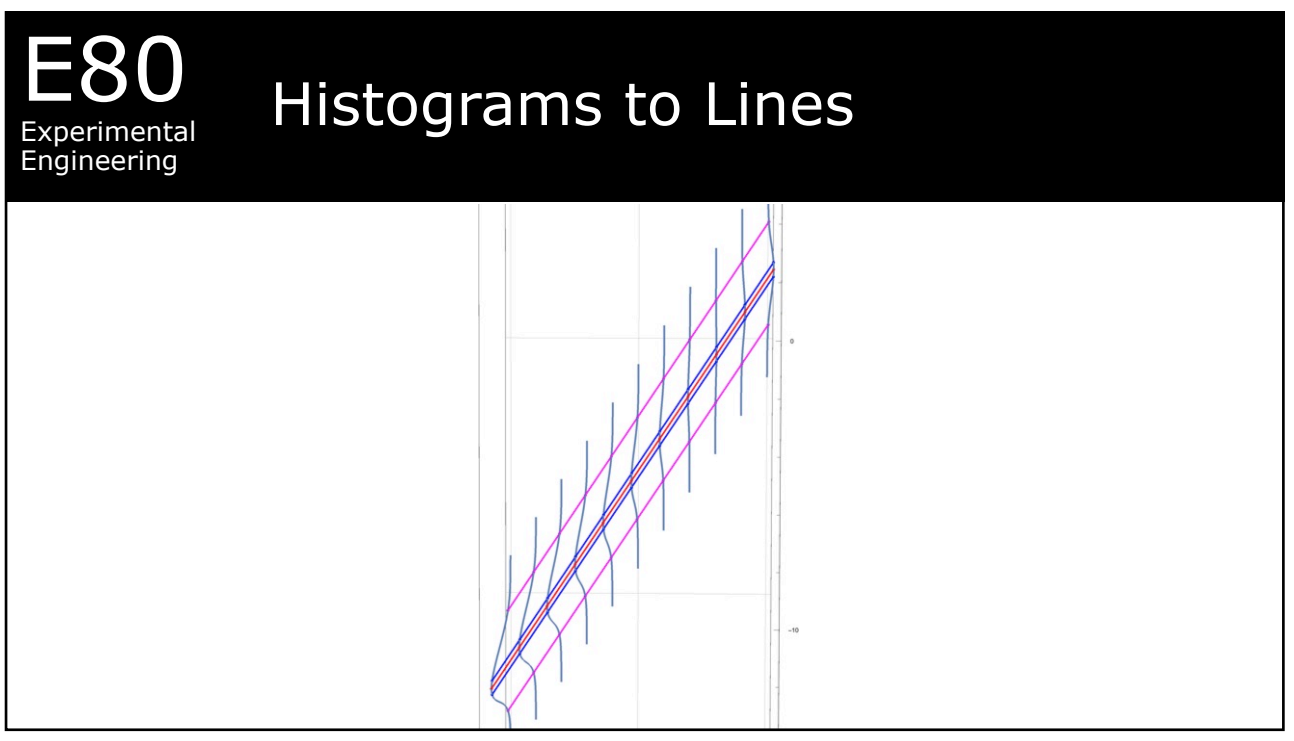

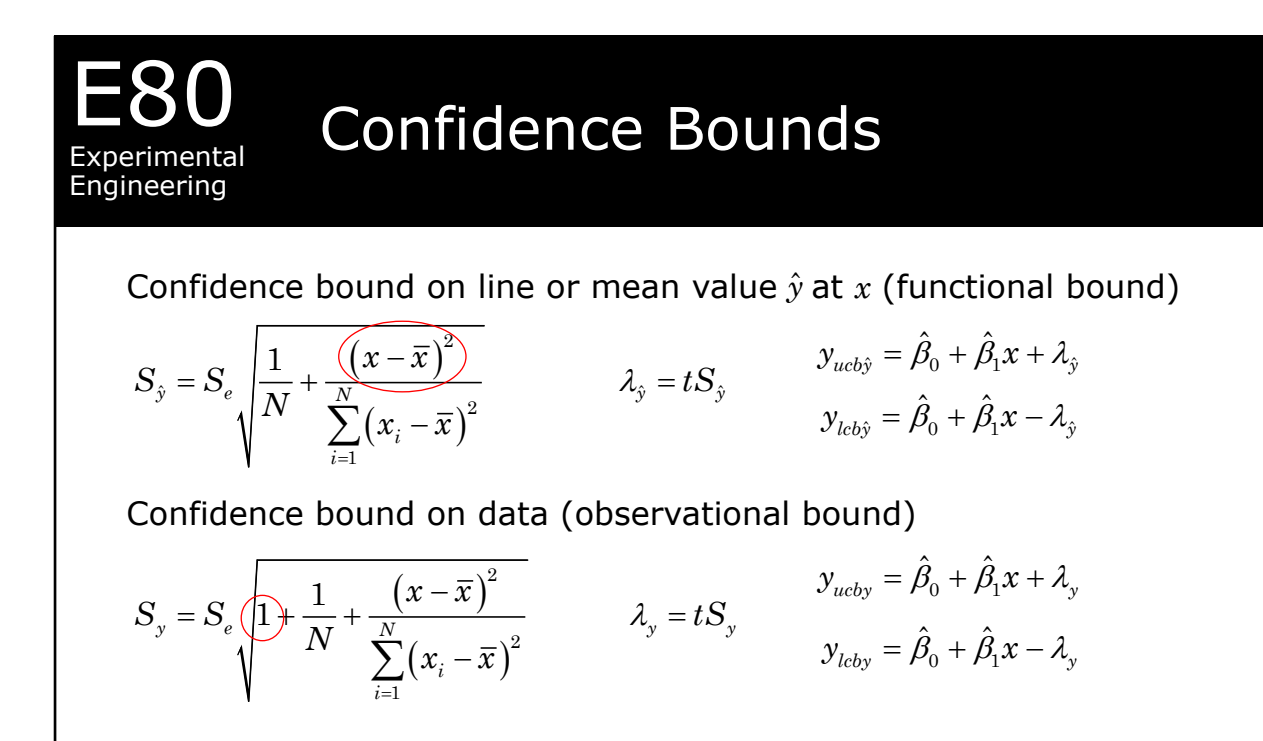

## E80 Experimental Engineering Example  $x_i$ (Hours of Sleep) (GPA) 7.5 3.70 4.0 3.10 6.0 3.32 5.0 2.98 8.0 3.68  $t(df = 3.80\% \text{ conf.}) = 1.638$  $(x_i - \overline{x})(y_i - \overline{y})$  $(x_i - \overline{x})$  $\hat{\beta}_{\scriptscriptstyle\rm 1}^{}=\frac{i\scriptscriptstyle \pm}{}$ =  $-\bar{x}$ ) $(y_i =$   $\frac{i=1}{N}$   $=$ -  $\sum$  $\sum$  $\hat{B}_1 = \frac{i=1}{N}$ 1  $\hat{B}_{1} = \frac{\overline{i} = 1 \times 10^{11} \text{ J}}{N} = 0.183$ *N i*  $\mathcal{N}$   $\mathcal{N}$  *i i N i i*  $(x_i - \overline{x})(y_i - \overline{y})$  $x_i - \bar{x}$  $\hat{\beta}_0 = \bar{y} - \hat{\beta}_1 \bar{x} = 2.238$   $S_{\beta_0} = S_e \left| \frac{1}{N} + \frac{x^2}{N} \right| =$  $=\sqrt[1]{\frac{i=1}{N-2}}=% \frac{\frac{1}{N-1}}{2}$  $\sum {e_i}^2$  $\frac{1}{2}$  = 0.136 2 *N i*  $e = \sqrt{\frac{i}{\tau}}$ *e S N* =  $\bigwedge^{\circ}$   $\bigwedge^e N$   $\bigwedge^N (x_i -$ 2 2 1  $\frac{1}{\sqrt{x}} + \frac{\bar{x}^2}{\sqrt{x}} = 0.255$  $(x_i - \overline{x})$  $e \mid N^{\perp} N$ *i i*  $S_{\scriptscriptstyle B} = S_{\scriptscriptstyle B}$   $\left| \frac{1}{\gamma} + \frac{\bar{x}}{y} \right|$  $N = \sum_{i=1}^{N} (x_i - \overline{x})$  $_{\beta}$ =  $= S_{\scriptscriptstyle \rho}$   $\frac{1}{N}$  =  $\sqrt{\sum_{i=1}^{n} (x_i - \overline{x})^2}$ 1  $\frac{1}{1}$  = 0.0407  $(x_i - \overline{x})$ *e N i i*  $S_{\scriptscriptstyle R} = S$  $x_i - \bar{x}$

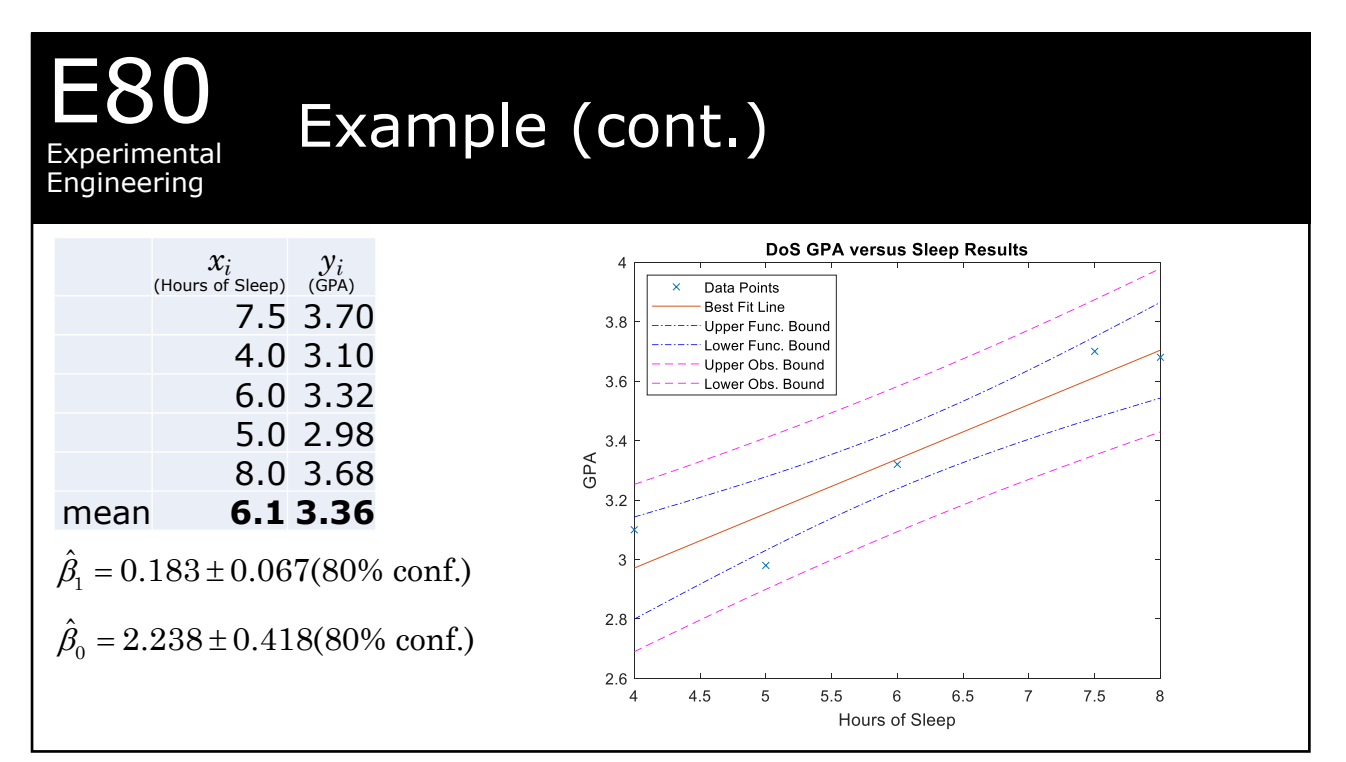

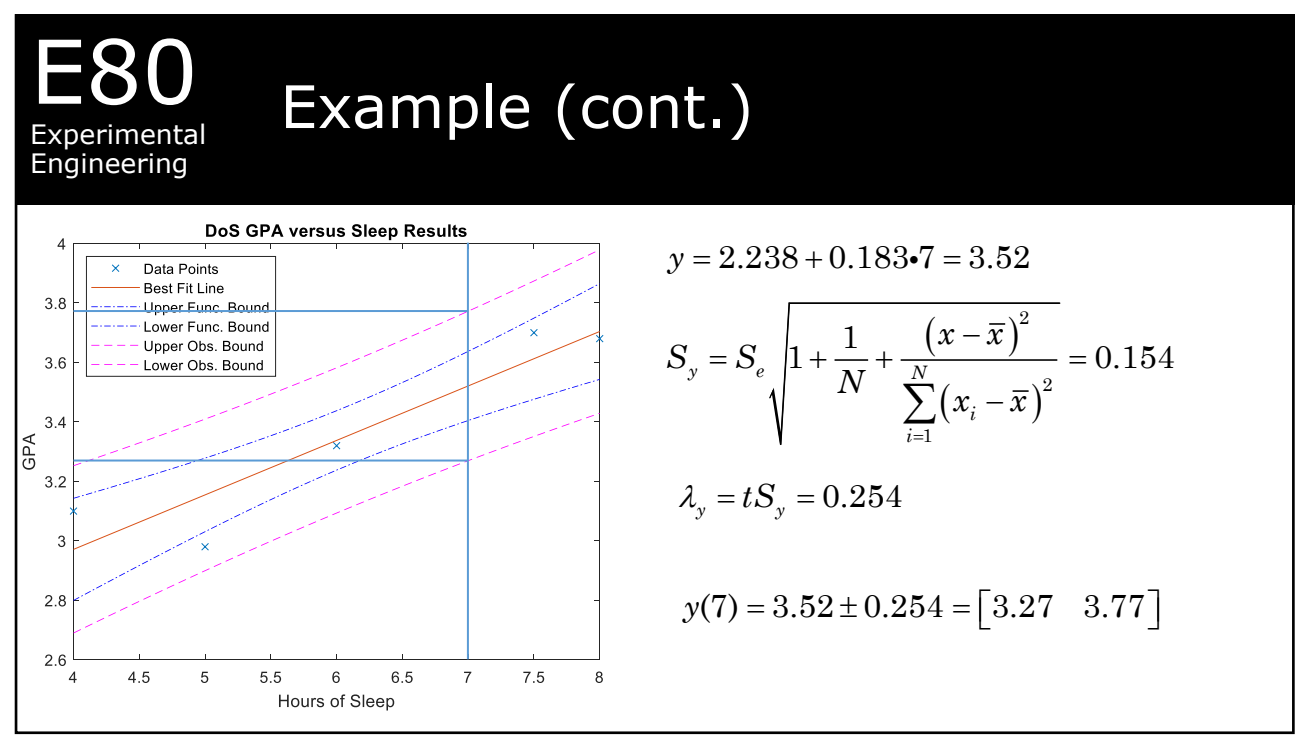

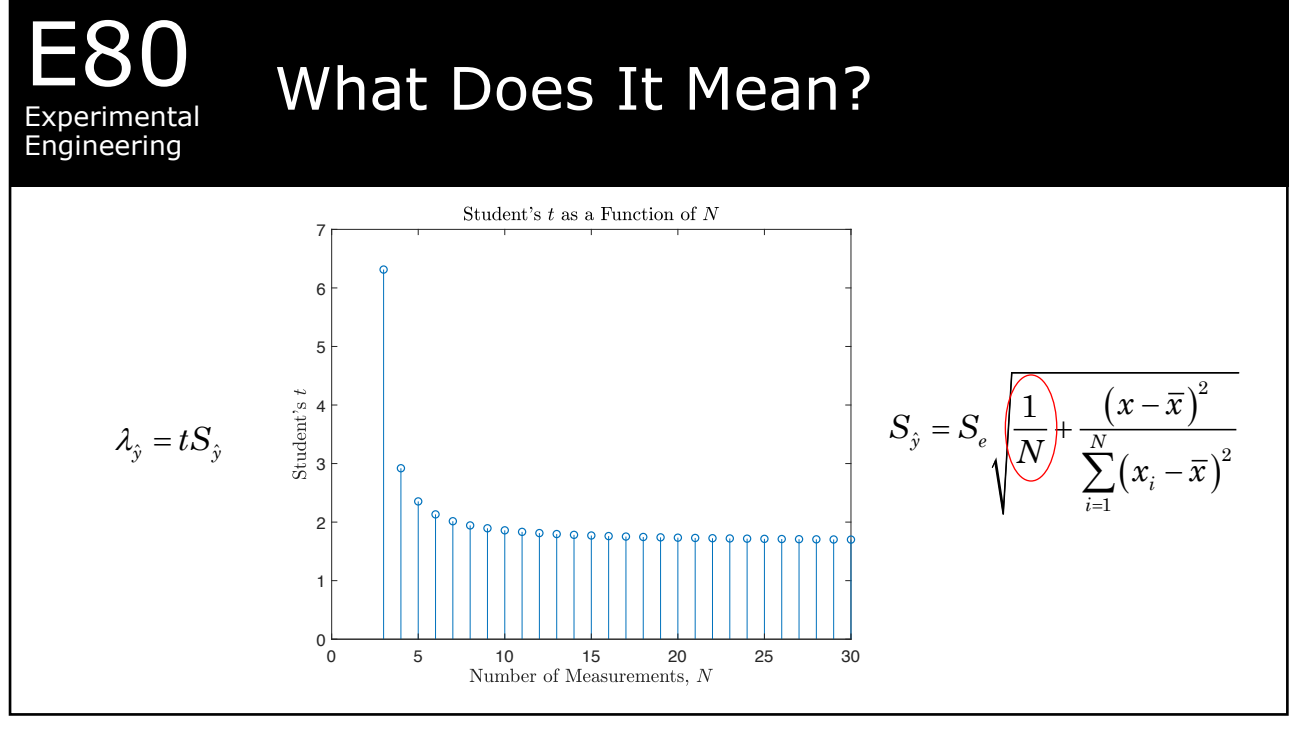

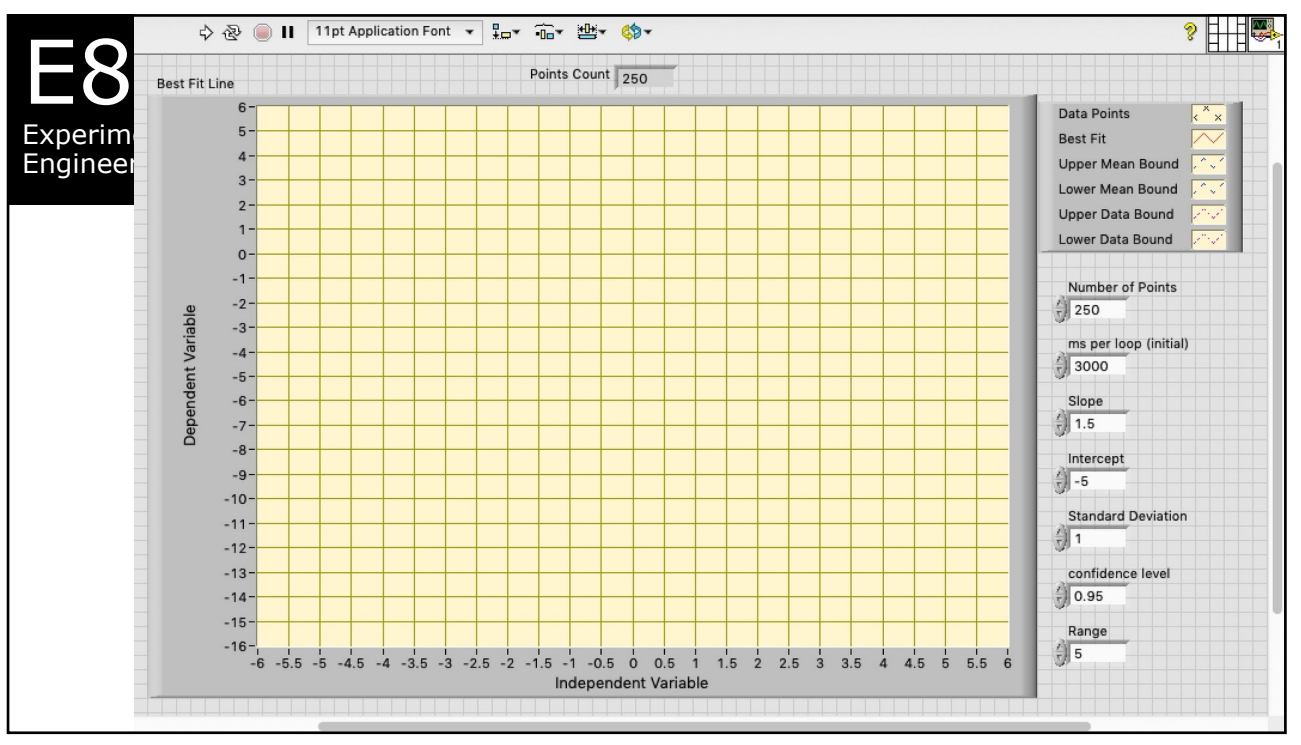

## E80 Experimental **Engineering** Takaways

- 1. For a line, make at least four measurements.
- 2. DO NOT calculate these things by hand. Use a software package.
- 3. Report your results with the confidence interval and the confidence

level, e.g.,  $\hat{\beta}_1 = 0.183 \pm 0.067(80\% \text{ conf.}) \quad \hat{\beta}_0 = 2.238 \pm 0.418(80\% \text{ conf.})$ 

4. Plot data points, best-fit curve, function confidence bound, data confidence bound.